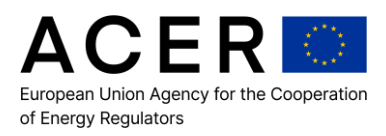

# **REMIT**

# **Agency's REMIT Information System Data Validation**

**Version 4.13**

**24 January 2024**

Agency for the Cooperation of Energy Regulators Trg Republike 3 1000 Ljubljana, Slovenia

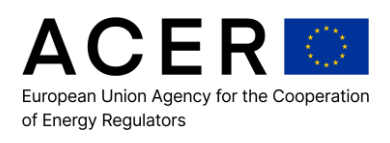

# **Version history**

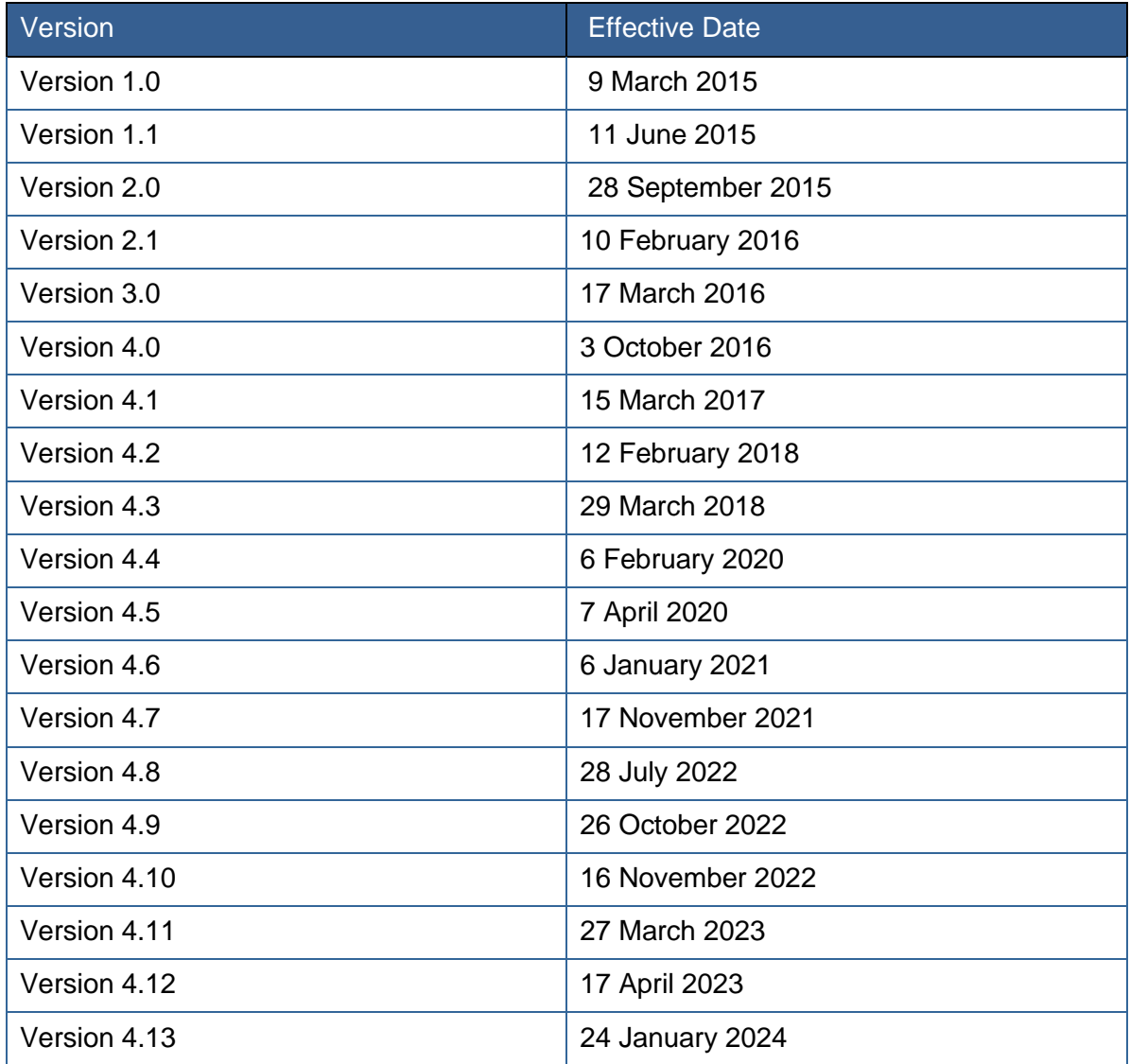

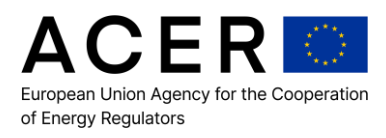

Article 7 of Regulation (EU) No 1227/2011 (REMIT) stipulates that the Agency for the Cooperation of Energy Regulators ('the Agency') shall collect the data for assessing and monitoring wholesale energy markets as provided for in Article 8 of REMIT. The Agency shall ensure operational reliability of the information received pursuant to Article 8 of REMIT and it shall take all necessary measures to prevent any misuse of, and unauthorised access to, the information maintained in its systems as provided for in Article 12(1) of REMIT.

Pursuant to Article 8(1) of REMIT, market participants, or third parties on their behalf, shall provide the Agency with a record of wholesale energy market transactions. The European Commission shall, by means of implementing acts, adopt uniform rules on the reporting of records of transactions, including orders to trade ('trade data') pursuant to Article 8(2) of REMIT.

According to the implementing acts adopted by the Commission on 17 December 2014 as Commission Implementing Regulation (EU) No 1348/2014 and its Article 11(1), the Agency shall develop technical and organisational requirements for submitting data in order to ensure efficient, effective and safe exchange and handling of information.

For this purpose, the Agency developed and published Requirements for the registration of Registered Reporting Mechanisms (RRMs) - (RRM Requirements) which were consulted with relevant parties in 2013 and 2014 and adopted by the Agency on 7 January 2015. In the context of the drafting of the RRM requirements, the Agency consulted with relevant parties about the data validation rules for REMIT transaction reporting which were implemented in the Agency's REMIT Information System (ARIS). These rules do not represent any change to the REMIT transaction reporting rules or guidance, but merely tighten up the validation to ensure that the Agency does not receive erroneous transaction data from the industry for its market monitoring activities, and propagate that data to National Regulatory Authorities through the Agency's data sharing solution.

Whilst the data validation rules were initially only made available to RRMs as the actual target group of the data validation rules, the Agency has decided to make this document available to the general public for transparency reasons in order to facilitate the communication between RRMs and REMIT market participants on the data validation rules implemented in ARIS. This document should be read in combination with the ARIS Data Validation Rules Configuration document which is made available in parallel. Both documents will be updated as required. Data submissions should be aligned to the validations in these documents.

**Please note that the target group of these documents remains unchanged. They continue to be addressed to RRMs. This is why the Agency will only accept questions on this document and/or the ARIS Data Validation Rules Configuration document submitted by RRMs. Market participants should send any questions they may have on the REMIT Information System Data Validation document and/or on the ARIS Data Validation Rules Configuration document to the RRMs reporting data on their behalf.**

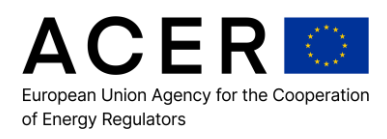

# <span id="page-3-0"></span>**Table of Contents**

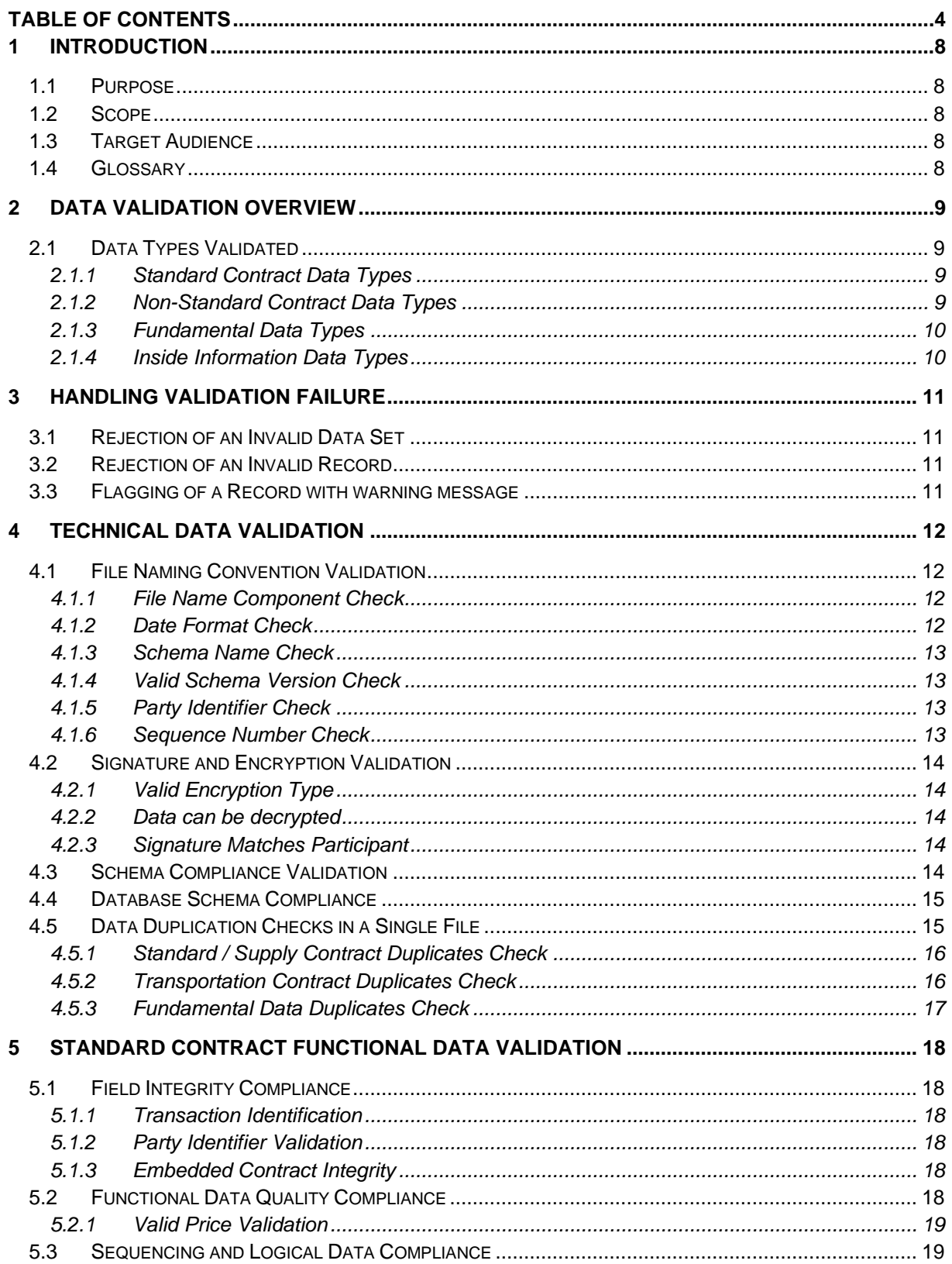

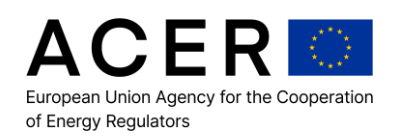

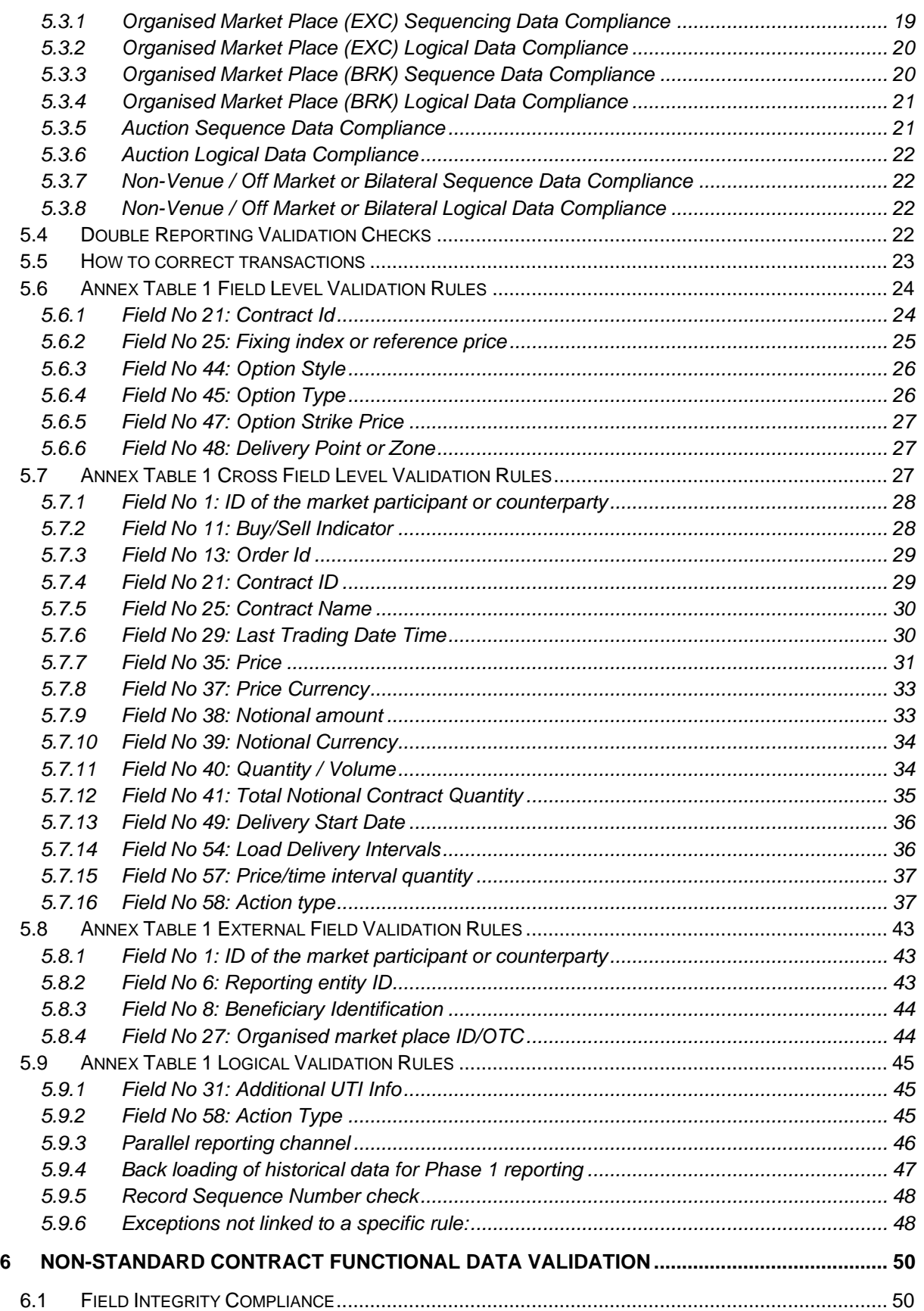

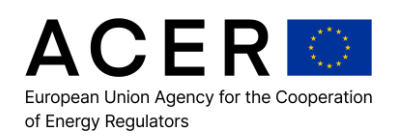

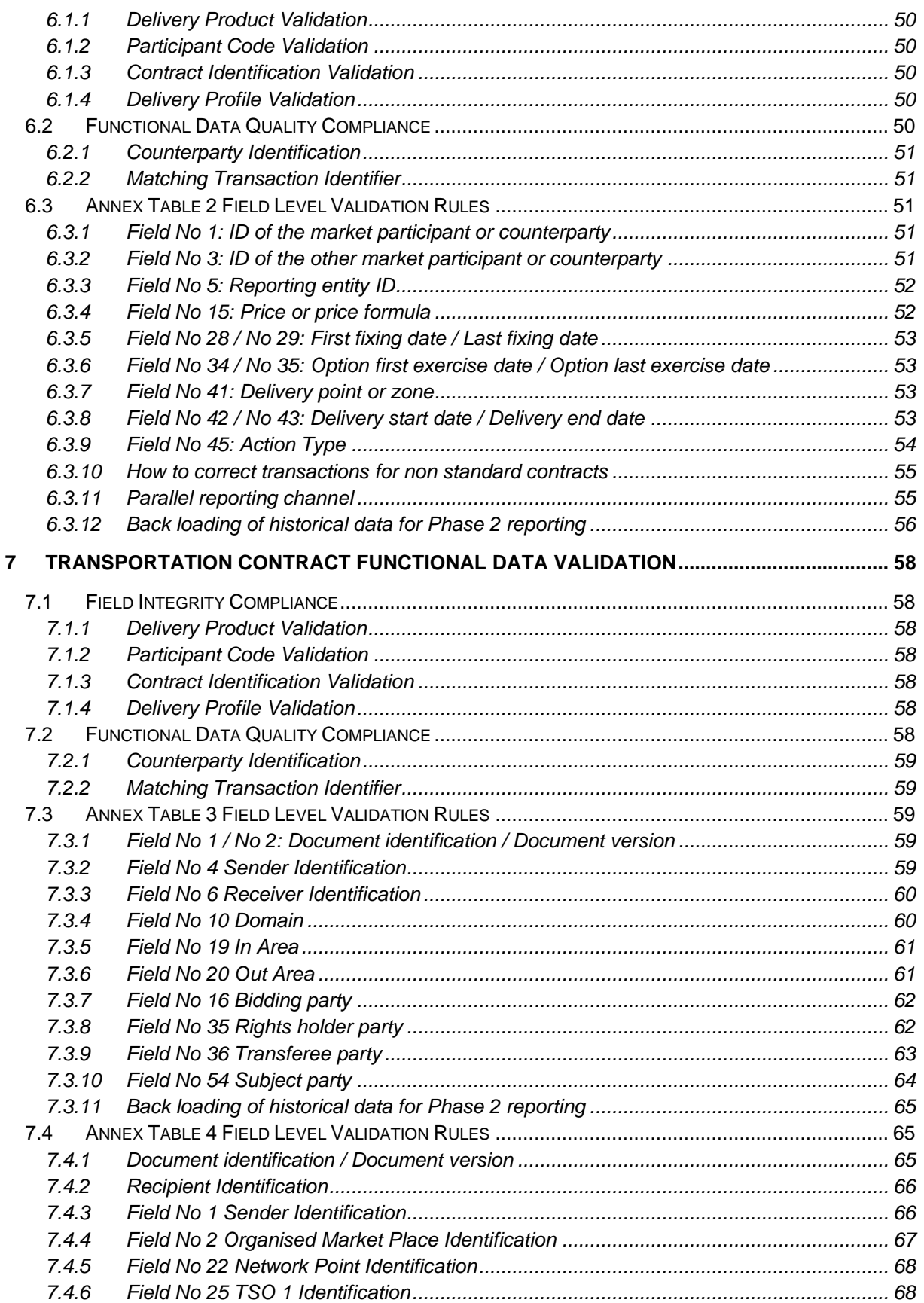

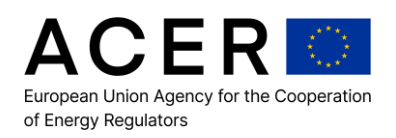

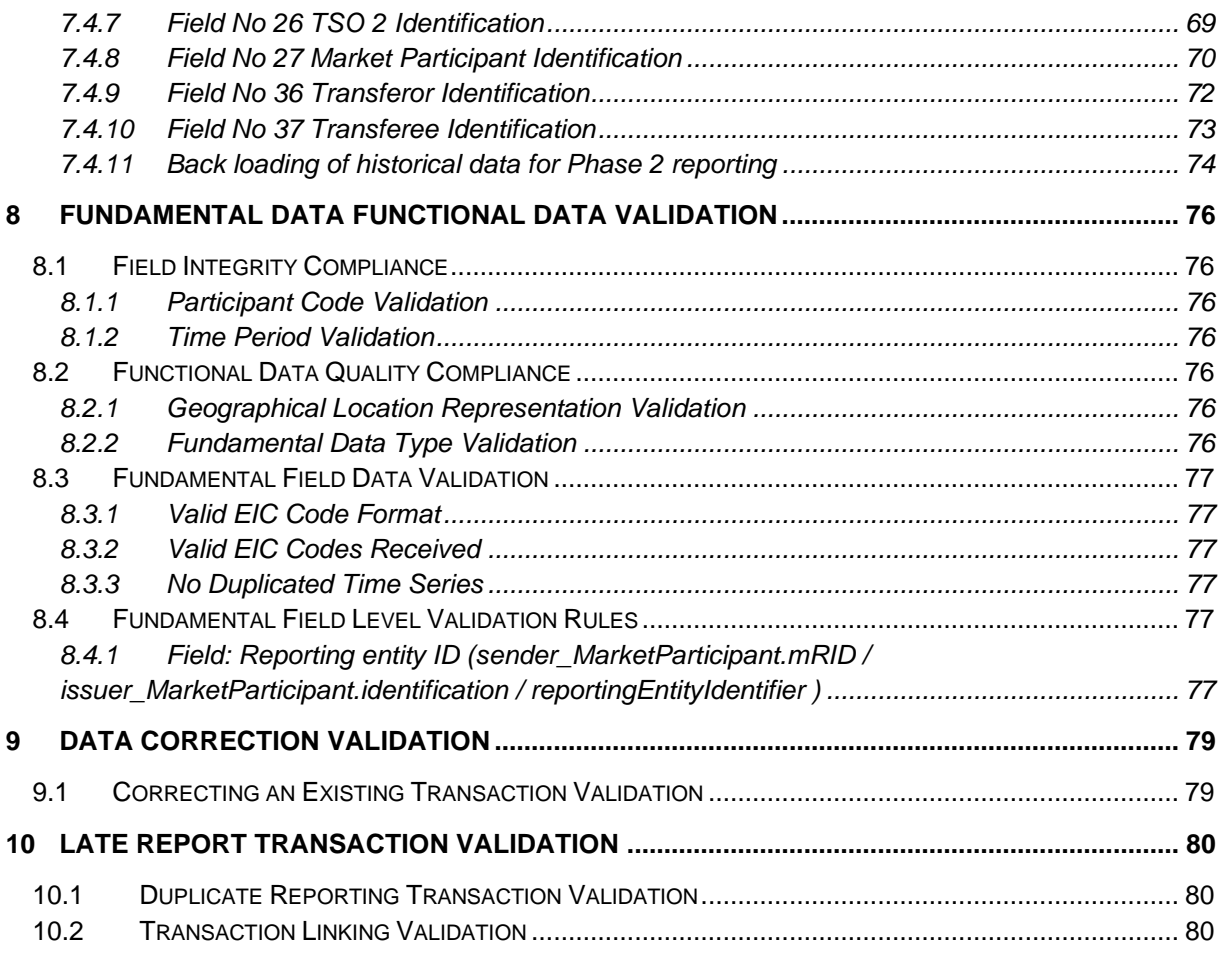

# **Annex I: Error conditions for Data Exchange Process**

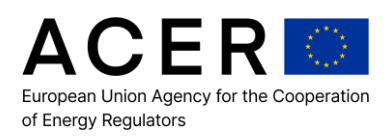

# <span id="page-7-0"></span>**1 Introduction**

# <span id="page-7-1"></span>**1.1 Purpose**

The purpose of this document is to identify the data validation rules which will be used by ACER to ensure the data quality provided by RRMs.

# <span id="page-7-2"></span>**1.2 Scope**

The document covers the following points:

- Technical data quality validation
- Functional data quality validation
- Data corrections validation
- Validation of late reported transaction data

# <span id="page-7-3"></span>**1.3 Target Audience**

This document is targeted at ACER to ensure the approach for data validation of data collected by ARIS Tier 1 and Tier 2.

# <span id="page-7-4"></span>**1.4 Glossary**

- RRM Registered Reporting Mechanism
- ENTSO European Network of Transmission System Operators
- XML Extensible Markup Language
- XSD Extensible Schema Definition
- CEREMP Centralized European Register for Market Participants
- EIC Energy Identification Code
- BIC Banking Identification Code
- LEI Legal Entity Identifier
- GS1/GLN Global Location Number
- DCI Data Collection Instance
- W3C World Wide Web Consortium
- ISO International Organization for Standardization

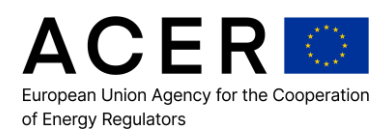

# <span id="page-8-0"></span>**2 Data Validation Overview**

Data validation for data received from RRMs is important to ensure that when analysed by ACER in Tier 3, and for use of shared data in Tier 4, it is of high enough quality to provide useful market monitoring and to allow ACER to perform surveillance.

There are two levels of data validation, an initial data validation performed on a technical level as part of the initial data quality checks from Tier 1 and a further in-depth analysis performed at the level of Tier 2 where integrity checks across data and reporting is performed.

# <span id="page-8-1"></span>**2.1 Data Types Validated**

ACER will be collecting different data types from RRMs. The following section describes the data types that will be validated.

# <span id="page-8-2"></span>2.1.1 Standard Contract Data Types

Transactions relating to standard contracts for the supply / transportation and to derivative contracts will be reported by RRMs, the majority of which will be transactional reports from organised market places (including auction exchanges and continuous market exchanges) or execution / broker venues.

A contract is a pre-defined or listed contract that is visible to all market participants and can be traded by any participant within the market place (subject the normal trading restrictions of the contract).

A contract is traded by participants submitting orders which result in trades or by accepting the terms of an order presented via screen trading which results in a trade. These orders can either be via an electronic exchange based trading or by some other medium of communication, written or verbal.

All data submitted for transactions on contracts will be submitted against a standardized contract transaction data report schema, which has a specific set of definitions for the technical submission of the standard contract transaction reports. When performing technical validation (see [Technical Data Validation\)](#page-11-0) data will be validated against this schema.

# <span id="page-8-3"></span>2.1.2 Non-Standard Contract Data Types

A non-standard contract will be reported by RRMs, either on behalf of a single party or all parties of a contract. By definition, the non-standard contracts do not adhere to the normal contract definitions and represent trading on non-standard representations of products for delivery. These contracts will be specialised agreements between two or more participants that are negotiated outside of the normal visible market place and do not involve any other parties for the hosting or negotiation of the trade.

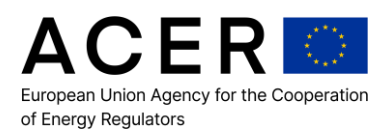

All data submitted for non-standard contracts will be submitted against a non-standard contract data schema, which has a specific set of definitions for the technical submission of the nonstandard contract reports. Transactions which occur on non-standard contracts, i.e. the trades between two parties as a result of the non-standard contract will be reported using the standardized transaction report schema. When performing technical validation (see [Technical](#page-11-0)  [Data Validation\)](#page-11-0) data will be validated against this schema.

# <span id="page-9-0"></span>2.1.3 Fundamental Data Types

Fundamental data covers a wide range of categories of data, including all data that is submitted by RRMs. It is likely that provision of fundamental data will be via the ENTSO organisations, either ENTSO-E (Electricity) or ENTSO-G (Gas), however, some data will be reported by individual TSOs. These organisations provide a consolidated transparency platform for all data relating to the transmission of electricity or gas, including data relating to the production, consumption, transportation of electricity or gas and the storage of natural gas and LNG and transportation of LNG.

In addition to the data provided by ENTSO organisations, fundamental data also covers data which impacts the overall physical market characteristics, such as weather data.

All data submitted by RRMs will be based on the type of fundamental data provided. Each data type has a schema defined for the data content that will be provided to support the validation of technical submission of this data. When performing technical validation (see [Technical Data](#page-11-0)  [Validation\)](#page-11-0), data will be validated against these schemas.

# <span id="page-9-1"></span>2.1.4 Inside Information Data Types

Insider information data covers any urgent market news or announcements that may impact the utilisation of or the price of energy products, such as identification of outages or changes in consumption patterns of wholesale participants.

All insider information will be published by market participants via a variety of data sources. ACER will need to collect this data from these sources. There is likely to be no direct submission by RRMs for this type of data, so there is limited conformance or validation specified for this data type.

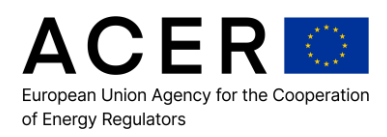

# <span id="page-10-0"></span>**3 Handling Validation Failure**

The failure of a validation can result in several different outcomes:

### <span id="page-10-1"></span>**3.1 Rejection of an Invalid Data Set**

If an invalid data set is provided, i.e. the data is technically non-compliant with the specified data format and therefore can't be interpreted by the system, the data set is archived and a notification of rejection for the entire data set is sent to the RRM.

#### <span id="page-10-2"></span>**3.2 Rejection of an Invalid Record**

If an invalid record is rejected, it will be archived and a notification of rejection for that particular record is sent to the RRM.

Invalid records should be shared with NRAs if they can be allocated to the respective NRAs according to the rules laid down in the data sharing agreement.

#### <span id="page-10-3"></span>**3.3 Flagging of a Record with warning message**

A record that does not overcome specific validation rules can be flagged in the database with a warning message. The flag contains a reference to the relevant validation rule so that the flag of a record is comprehensible. The record is not considered invalid and no error notification is sent to the RRM.

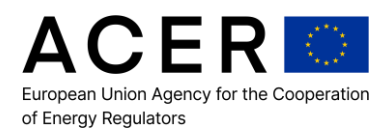

# <span id="page-11-0"></span>**4 Technical Data Validation**

Technical data validation applies to all data types. Each report can be technically validated against the schema defined for the data type and technically against the data contained within the supplied report.

# <span id="page-11-1"></span>**4.1 File Naming Convention Validation**

All files submitted by market participants must be initially validated for the file naming convention as defined in the technical specifications. The following validations shall be performed against the file naming convention.

# <span id="page-11-2"></span>4.1.1 File Name Component Check

Does the file have the correct number of components in accordance with the file naming convention? The file naming convention has separation by the character ' ' and contains fields for each of the following components;

- a) Date of Submission of data
- b) Schema Name
- c) Schema Version
- d) Party Identifier
- e) Sequence Number

This means that each file should have the correct number of identifiers within the file name to correctly identify the file.

# <span id="page-11-3"></span>4.1.2 Date Format Check

The date specified should represent the date (in UTC) of the submission of the data set by the reporting participant.

The date format check validates that the file has been supplied with a file name that has the first component which matches the date schema YYYYMMDD and that the parts YYYY equate to a valid year, MM equates to a valid month and DD equates to a valid day of the month MM.

For example, using 20130815, the validation would check that 20130815 matches the schema YYYYMMDD, that 08 is a valid entry for MM and that 15 is a valid entry for DD and that 15 is a valid number of days in MM.

If 20130230 was received, this would be rejected as MM 02 only has a maximum of 28 (or 29 in a leap year) number of days, so this is not a valid date and would therefore fail the validation.

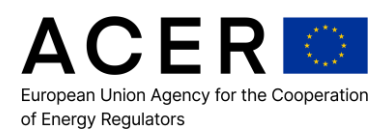

# <span id="page-12-0"></span>4.1.3 Schema Name Check

Each of the schemas are pre-defined for submission, if the schema name doesn't match with one of the pre-defined schema naming codes, then the naming convention check will fail.

For example, the naming code for the schema for standard contracts is REMITTable1\_V3, if there is a file received with

YYYYMMDD\_REMITTable1\_V3\_ACERCode\_SeqNum.xml.asc.pgp (e.g. 20150123 REMITTable1 V3 A0000037O.AT 1.xml.asc.pgp), then the REMITTable1 V3 would pass the validation as a valid schema name. Any name that doesn't match would be rejected and would not be handled.

# <span id="page-12-1"></span>4.1.4 Valid Schema Version Check

Each schema that is handled by the DCI has a valid version for definition; this is an integer number, i.e. 1 to 999. The check will fail based on two principles;

- a) The version number is not a valid version number, i.e. 1A or 0.1 is not a valid version number
- b) The schema specified isn't a supported version, for example, if a schema only has up to version 2, but version 3 is specified, then this would fail the validation.

# <span id="page-12-2"></span>4.1.5 Party Identifier Check

All of the RRMs will be registered with the ARIS system. During the registration process the RRM will obtain a recognised code with ACER, i.e. the ACER code. If the party identifier check doesn't reconcile the party code in the naming convention supplied, the file will be rejected from entry to the database and the party will be notified that corrective action must be taken, i.e. correct submission using their registered identifier.

# <span id="page-12-3"></span>4.1.6 Sequence Number Check

Each file supplied must be provided in the correct sequence, i.e. numerically increasing by 1 on each increment. If a file is not received in the correct sequence within a single batch upload, it will be an invalid upload and the RRM will be asked to submit the missing files. Note that the sequence numbers are unique per date of submission and per RRM. The check on the sequence depends on the data exchange interface:

Web Gui or Web Services: if the RRM uploads a file in the wrong sequence (for example n. 1,2 and then 5) the interface will display an error message explaining that the sequence number is wrong; in the above example the RRM must upload files n. 3, 4 and then can actually submit number 5.

Using SFTP: if the RRM uploads a file in the wrong sequence (for example n.1, 2 and then 5), the system will generate a receipt error for file n.5 that will not be usable anymore for all

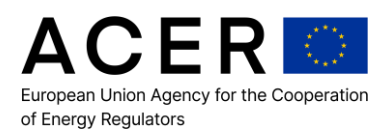

interfaces. The submission sequence will now require submission of file n.3, subsequently n.4 and then n. 6 (sequence n.5 must be skipped since that sequence id has been marked as an error).

If for some reason a submitted file (for example n.3 in the sequence) is rejected due to technical failure (e.g. XML corrupted or not compliant with the schema), then the RRM must correct the original XML file, rename the file using the next relevant sequence number for the day of submission.

# <span id="page-13-0"></span>**4.2 Signature and Encryption Validation**

All data submitted by a RRM must be encrypted in alignment with the encryption key provided by ACER as part of the public-private key pairing. In addition to the data encryption, ACER will require that the data submitted is also electronically signed by the RRMs private key.

ACER will perform three tests at Tier 1 on the data provided by the RRMs:

# <span id="page-13-1"></span>4.2.1 Valid Encryption Type

Each file must be identifiable as a valid encryption type.

# <span id="page-13-2"></span>4.2.2 Data can be decrypted

The file must be decrypted upon receipt of the file; if it fails to decrypt using the specified encryption type, the file will be rejected.

# <span id="page-13-3"></span>4.2.3 Signature Matches Participant

Each RRM has a unique signature key, shared with ACER. If the party identifier specified in the file doesn't match the signature associated with the delivered file, then the file is rejected.

**In this case the whole file will be rejected and the participant will have to resubmit all records and ensure that the file complies with the technical file publishing criteria.**

# <span id="page-13-4"></span>**4.3 Schema Compliance Validation**

Each schema definition sets out the rules that must be adhered to in relation to the compliance of the schema.

An initial pass of all XML files delivered by the participant will be performed to validate the compliance with the schema definition.

The W3C schema definition [\(http://www.w3.org/2001/XMLSchema\)](http://www.w3.org/2001/XMLSchema) is used as a basis for validating that all XML files delivered are compliant with the schemas.

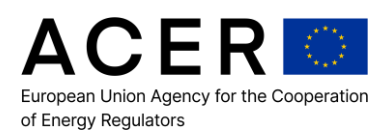

This means that any typed fields or patterns within the schema will need to be adhered to by the participant, with any failures in the compliance validation causing the file to be rejected.

For example, if a date field is specified and all date fields must be ISO compliant in UTC, then any field which is a date field must comply with the standard.

**In the case of technical failure to comply with the schema, the whole file will be flagged as invalid and the RRM will have to resubmit the rejected file.**

# <span id="page-14-0"></span>**4.4 Database Schema Compliance**

The schema compliance validation only provides a technical definition of compliance for the actual schema; however, it doesn't ensure integrity between dependent fields within the schema. The technical data compliance will ensure that any interdependencies within the data of a single record are compliant with the technical specification.

For example, the field market participant identifier is defined by a code, but it is also associated with a code type. This means that if a participant defines a code as the market participant and defines that the code is represented as an LEI code, then the participant code must be a compliant LEI code.

So if the participant specifies LEI code for the market participant, then if the market participant code doesn't comply with the equivalent ISO 17442 standard and contain 20 unique alphanumeric characters, then the values are rejected as invalid and the data is not compliant.

Or another example; if a field is designated as a numerical field, such as the quantity of a contract, if the field doesn't contain a number, then the field will be rejected.

For fundamental data, the rules for technical compliance also apply, however the field definitions are provided by the ENTSO's (ENTSO-E and ENTSO-G) and they are responsible for ensuring that the correct definitions are included within the schemas.

**In case of records with validation errors, those records will be flagged as invalid and the RRM will have to resubmit the corrected records in a new file.**

# <span id="page-14-1"></span>**4.5 Data Duplication Checks in a Single File**

All records provided by a participant must be unique based on a unique key and the data provided within the record. If a duplicate record is provided within a single file entry by the RRM, the last duplicated record will be flagged as invalid; then the RRM will have to check the reason for duplication and take relevant actions according to the data submitted.

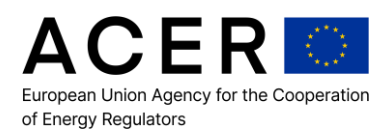

# <span id="page-15-0"></span>4.5.1 Standard / Supply Contract Duplicates Check

A duplicate record for supply contracts (REMIT Table 1) will be identified by the following fields being duplicated within the published data set:

- Contract Identifier and Organised Market Place Identifier
- Order / Trade Identifier (including Linked Order Identifier)
- Order / Trade Side Identifier
- Transaction Lifecycle (Action Type)
- Transaction Type (Order/Trade)

# <span id="page-15-1"></span>4.5.2 Transportation Contract Duplicates Check

The duplication of data provided by the ENTSO-E or ENTSO-G schemas is defined and managed by the ENTSOs as they are responsible for the definition of the data schemas and the data delivered through those schemas.

A duplicate record for transportation of electricity contracts will be identified by the following fields being duplicated within the published data set.

- Identification
- Revision Number
- Type
- Period / Time Interval
- Sender Market Participant

This applies to any of the document elements that can be reported using the schemas defined for Annex Table 3 registered with the IEC defined as iec62325-451-3-rights, iec62325-451-3 bid and iec62325-451-3-totalallocation.

A duplicate record for transportation of gas contracts will be identified by the following fields being duplicated within the published data set

- Identification
- Version
- Type
- Validity Period
- Issuer Market Participant Identification

This applies to any of the document elements that can be reported using the data schemas for Annex Table 4 created by Edig@s defined as urn-easee-gas-eu-edigas-remitgascapacityallocationsdocument for the purpose of reporting for REMIT.

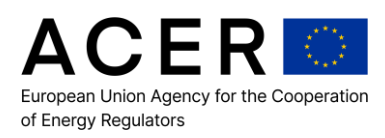

# <span id="page-16-0"></span>4.5.3 Fundamental Data Duplicates Check

The duplication of data provided by the ENTSO-E or ENTSO-G schemas is defined and managed by the ENTSOs as they are responsible for the definition of the data schemas and the data delivered through those schemas.

A duplicate record for transportation of electricity contracts will be identified by the following fields being duplicated within the published data set.

- Identification
- Revision Number / Version
- Type
- Validity Period / Time Interval
- Sender / Issuer Market Participant

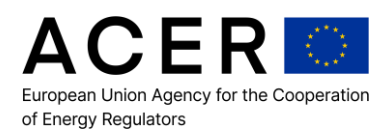

# <span id="page-17-0"></span>**5 Standard Contract Functional Data Validation**

The following detailed validation checks will be applied to transactions on standard contracts only, i.e. any contract which is traded through an organised market place, an exchange venue or through registered channels on a contract which is recognised and registered with ACER.

# <span id="page-17-1"></span>**5.1 Field Integrity Compliance**

Functional validation of the field integrity ensures that all fields that are linked at a functional level are validated. There are multiple test cases in this that will need to be performed; (each test case can be enhanced or additional checks added when issues are found with existing data):

# <span id="page-17-2"></span>5.1.1 Transaction Identification

The ID specified for lifecycle changes (e.g. modification record) matches an ID for a trade execution as performed on the organised market place. If no match exists then the record is flagged as invalid.

#### <span id="page-17-3"></span>5.1.2 Party Identifier Validation

In this validation, any field that identifies a registered participant with ACER, for example the market participant field will be validated against the real values within the database to ensure that the values reported actually exist. If a party field is incorrectly reported, then the transaction needs to be flagged to ensure that the party is correctly identified.

**In this case the record will be identified as having a specific field failure and the participant will have to resubmit the record as a data correction. Failures of verifications will cause the data to be flagged in the database with an error code and highlighted as a failure to the RRM.** 

# <span id="page-17-4"></span>5.1.3 Embedded Contract Integrity

Orders and trades should always have a reference to a specific contract; the contract can be embedded in the order / trade or can be included in the contract list. If an order or trade is invalid because a validation rule is not passed, then the existing embedded contract will be invalided as well.

# <span id="page-17-5"></span>**5.2 Functional Data Quality Compliance**

Functional data quality identifies a more in depth data quality check to ensure consistency between fields and within the data itself.

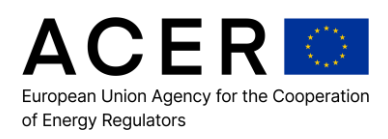

# <span id="page-18-0"></span>5.2.1 Valid Price Validation

Each transaction should have a valid price defined, i.e. the monetary value put on the volume unit of the transaction. If the price field doesn't have a valid value, or the value is outside of the deemed normal or regular values, validation will fail.

For example, it is not sensible / or doesn't appear to be sensible to have a price of contract that exceeds the maximum or minimum defined values, i.e. 99999999.99999 or - 99999999.99999.

The price is defined in the schema as:

- Total digits: 20
- Fraction digits: 5

**Failures of these verifications will cause the rejection of the submitted file.**

# <span id="page-18-1"></span>**5.3 Sequencing and Logical Data Compliance**

Each transaction must be sequenced correctly according to the platform / engine the events occurred in and comply with the logical representation of the transactions in relation to how the events occurred in real time. For example, when a participant submits an order to an organised market place, the order can result in a trade or the order can be amended or deleted, but none of the events can occur prior to the order being originally submitted to the organised market place.

If a participant reports transactions which break these rules then the transactions will be identified as failures and must be corrected.

The following sections define the compliance rules that must be / will be validated to ensure that the data quality reported is sufficient for ACER to be able to perform market monitoring and market surveillance.

An Organised Market Place, which under Article 3 of the implementing acts has a market place type of EXC is defined as an exchange where parties submit orders which are matched by the market place for trading.

An Organised Market Place under Article 3 of the implementing acts with a market place type of BRK is defined as a broker platform of execution where parties may submit orders for trade and use electronic or voice traded facilities to agree on trades.

# <span id="page-18-2"></span>5.3.1 Organised Market Place (EXC) Sequencing Data Compliance

1. All events must be time sequenced based on the time of occurrence in the organised market place.

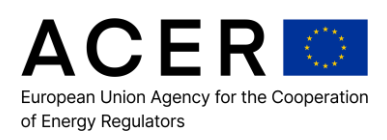

- 2. All orders must be sequenced with a lifecycle event 'new" as the first event in the lifecycle of the order.
- 3. No order can produce a trade event unless the order has previously been identified in the sequence, i.e. the order must exist for it to trade.
- 4. No order can be modified if it has not already been identified using a 'new' event in the lifecycle of the order.
- 5. No order can be cancelled if it has not already been identified using a 'new' event in the lifecycle of the order.
- 6. No order can be modified or cancelled if the order has fully traded by a trade or multiple trade events, i.e. if the order has no volume to trade and has been fully filled, it can't trade.

Note: In the event that the system cancels the trade and resubmits the order automatically, i.e. in the case of a cancelled auction result and a new auction, the order resubmission should be represented as a 'new' event for the purpose of reporting with the new time of submission and new gate closure date and time.

### <span id="page-19-0"></span>5.3.2 Organised Market Place (EXC) Logical Data Compliance

- 1. Order events can only trade with order events from the opposite side of the market place, i.e. a buy order can only trade with a sell order.
- 2. Buy and Sell orders must match according to the price-time priority of the market place, i.e. if a buy order doesn't match the price of the sell order it won't trade, this must be reflected in the transactions.
- 3. Order and trade volumes must allow a match; for example, it is incorrect to represent a trade which has more volume on it than is visible or available on the order.

#### <span id="page-19-1"></span>5.3.3 Organised Market Place (BRK) Sequence Data Compliance

- 1. All events must be time sequenced based on the time of occurrence in the venue traded.
- 2. All orders must be sequenced with a lifecycle event 'new" as the first event in the lifecycle of the order, this includes order events that are agreed by some other medium of communication, written or verbal.

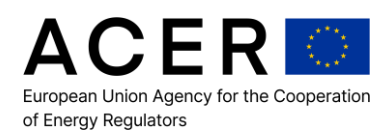

- 3. No order can produce a trade event unless the order has previously been identified in the sequence, i.e. the order must exist for it to trade. Where a trade is agreed via verbal or external communication and it is traded on screen, an order record should be created to record this. This is already the case for broker trading platforms; however, this behaviour is unknown for other exchange venues and may be reconsidered if it significantly impacts the venue. If the order is traded off screen (i.e. purely by voice), then the on screen order must be reported as cancelled and the trade reported as a voice traded transaction.
- 4. No order can be modified if it has not already been identified using a 'new' event in the lifecycle of the order.
- 5. No order can be cancelled if it has not already been identified using a 'new' event in the lifecycle of the order.
- 6. No order can be modified or cancelled if the order has fully traded by a trade or multiple trade events, i.e. if the order has no volume to trade, it can't trade.

# <span id="page-20-0"></span>5.3.4 Organised Market Place (BRK) Logical Data Compliance

- 1. Click trade events can only trade with order events from the opposite side of the market place, i.e. a buyer can only trade with a sell order, the order part that has not been entered to the system should be recorded in the trade report.
- 2. Buy and Sell orders match according to the preference set out by participants and agreements; there is no verification of priority of trading.
- 3. Order and trade volumes must match. For example, it is incorrect to represent a trade which has more volume on it than is visible or available on the order. If a change in a volume of an order, prior to the trade, has been agreed externally to the venue, this should be recorded as a step in the lifecycle of the order and a transaction reported for this.

# <span id="page-20-1"></span>5.3.5 Auction Sequence Data Compliance

- 1. All events within the auction should be time sequenced in accordance with when the events occurred.
- 2. All orders submitted to an implied auction must be represented before the resultant trading of the auction.
- 3. Trades as a result of an implied auction must all be represented at the time at which the auction occurred. The trades should be represented in the priority order assigned by the auction.

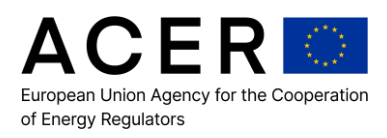

# <span id="page-21-0"></span>5.3.6 Auction Logical Data Compliance

- 1. All orders submitted within a single auction bid schedule (i.e. their price levels and volumes are intrinsically linked) must be represented as a single order report containing each price and volume point.
- 2. All trades as a result of the auction are not directly associated with a submitted bid schedule by a participant but are as a result of the auction, trades prices and volumes may not be directly linked to the order submitted by the same participant, but are a resultant of the auction matching.

#### <span id="page-21-1"></span>5.3.7 Non-Venue / Off Market or Bilateral Sequence Data Compliance

- 1. Trade agreements that do not have orders placed by participants should be represented as trade events which are time sequenced.
- 2. A market participant must report their side of the trade, with the matching identifier for the other participant included in the data.

#### <span id="page-21-2"></span>5.3.8 Non-Venue / Off Market or Bilateral Logical Data Compliance

- 1. All trades should identify the accurate price and volume of the trade
- 2. All trades should identify the link between the sides of the trades and the participants involved in the trading
- 3. Trade sides must be matched with the counterparty trade side; a trade side will not be published into Tier 2 until it has been confirmed by the counterparty. The counterparty must provide a matching identifier for the transaction.

**In case the record does not comply with the above described rules it will be identified as having a specific field failure and the RRM will have to resubmit the record as a data correction.**

# <span id="page-21-3"></span>**5.4 Double Reporting Validation Checks**

This validation will occur against transactions that have been submitted by RRMs that have reported transactions for organised market places or trading venues which are registered as reporting participants themselves. For example, RRM(1) may submit transactions on behalf of all trading participants on their system, however if a participant reports their transactions with RRM (2) as well, this will cause double reporting.

A unique way of identifying the transactions for participants shall be used to identify the duplicate records.

A duplicate record will be identified by the following fields being duplicated within the record:

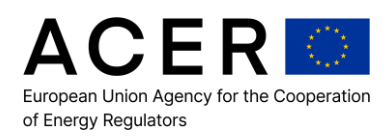

- Contract Identifier
- Order / Trade Identifier (including Linked Order Identifier)
- Order / Trade Buy/Sell Indicator
- Action Type
- Organised Market Place /Identifier
- **HasSubstring**(field Extra, 'FullSet')<sup>1</sup>

If all of these fields are duplicated, then the transaction is deemed to be a duplicate transaction.

**In this case it will be checked if the suspected duplicate record is exactly the same as the record which is in the database.** 

**The system will flag as a duplicate the last processed transaction and only one RRM (who reported the last processed transaction) will be notified that the transaction was reported as a duplicate. The duplicate transaction will be imported into the database and flagged as invalid.** 

#### <span id="page-22-0"></span>**5.5 How to correct transactions**

When an XML file contains a trade with ActionType = 'E', all previously loaded trades (in other XML files) with the same UTI / ContractID / Organised Market Place / IdOfMarketParticipant / LinkedOrderID / **HasSubstring**(field Extra, 'FullSet') and with transactionTime = transactionTime of trade with actionType = 'E' are logically deleted.

**Important notice***: if the received Trade with ActionType = 'E' does not match any existing trade with the same UTI, ContractID, Organised Market Place, idOfMarketParticipant, LinkedOrderID,* **HasSubstring**(field Extra, 'FullSet') *and transactionTime then the received trade is invalid.*

- *Error code: R1LIATTRNOETRAN*
- *Error message: No Trade found*

**In case of trade transactions with errors, the RRM must send an XML file containing the erroneous trades with ActionType = 'E'. If the RRM wants to correct previously sent trades it should include in the same XML file the "corrected" trades.**

<sup>1</sup> The notation used here describes a Boolean function that returns *true* if the field Extra includes the substring 'FullSet' (case insensitive) and *false* otherwise. If two records are received which differ only in the value of this function it is assumed that the record for which the value is *false* has been reported on behalf of the Market Participant. The field Extra should be populated with values 'FullSet==Yes;omp==yes'. It is expected that this field is only filled by OMPs reporting also the data (e.g. as part of a full set of data covering all trading activity for a particular day) that may not necessarily be reported on behalf of the Market Participants.

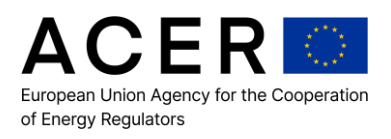

When an XML file contains an order with ActionType = 'E', all previously loaded orders (in other XML files) with the same "OrderId / ContractID / Organised Market Place / IdOfMarketParticipant" */* **HasSubstring**(field Extra, 'FullSet') and with transactionTime = transactionTime of order with actionType = 'E' are logically deleted.

**Important notice***: If the received Order with ActionType = 'E' does not match any existing order with the same Order ID, Contract ID, Organised Market Place, idOfMarketParticipant,* **HasSubstring**(field Extra, 'FullSet') *and transactionTime, then the received order is invalid.*

- *Error code: R1LIATORNOETRAN*
- *Error message: No Order found*

**In case of order transactions with errors, the RRM must send an XML file containing the erroneous orders with ActionType = 'E'. If the RRM wants to correct previously sent orders it should include in the same XML file the "corrected" orders.**

# <span id="page-23-0"></span>**5.6 Annex Table 1 Field Level Validation Rules**

Transactions which fail validation will be handled in accordance with the rules for handling validation failure in section [3](#page-10-0).

# <span id="page-23-1"></span>5.6.1 Field No 21: Contract Id

# **The rules for this field do not apply to transaction reports provided for bilateral trading, identified by the value XBIL in the Organised Market Place Field 27.**

**Rule 1:** Every order report or trade report received must identify the contract that the order report or trade report occurs against, either referring to the contract id as defined in the contract list or by providing the contract identification as part of the order or trade report.

*Each uploaded XML file is identified by a load ID. If orders or trades* **(not containing full contract definitions)** *do not have a reference to a specific contract available in the Contract List, then the order or trade is invalid.* 

# *Rule 2ACTCIR1*

*If the pair (Order.load\_ID, Order.contractID) does not match a pair (Contract.loadID, Contract.ContractID) and OMP != XBIL then the Order is invalid*

- *Error code: R1CTCITRAIDE*
- *Error message: Transaction does not reference to an existing Contract*

*If the pair (Trade.load\_ID, Trade.contractID) does not match a pair (Contract.loadID, Contract.ContractID) and OMP != XBIL then Trade is invalid*

• *Error code: R1CTCITRAIDE*

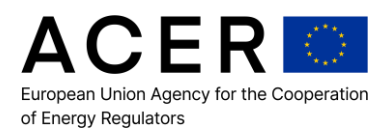

• *Error message: Transaction does not reference to an existing Contract*

#### <span id="page-24-0"></span>5.6.2 Field No 25: Fixing index or reference price

### **Rule 1:**

A contract may reference zero or more fixing index name(s) but no duplicates are allowed.

#### Rule **AT1F25R1**

*If, within a Contract, more than one Contract -> indexName elements have the same value then the Contract is INVALID*

- *Error code: AT1F25E1*
- *Error message: Contract contains duplicated Fixing Index Names*

#### **Rule 2:**

An order may reference zero or more fixing index name(s) but they must be present in the related contract.

A trade may reference zero or more fixing Index name(s) but they must be present in the related contract.

#### Rule **AT1F25R2**

*If, within an Order, all the values reported in Order -> fixingIndex -> indexName do not match a relevant Contract -> indexName reported (the relevant contract is determined by order.contractID = contract.contractID), then the Order is INVALID*

- *Error code: AT1F25E2*
- *Error message: Order references Fixing Index Names not found in Contract*

*If, within a Trade, all the values reported in Trade -> fixingIndex -> indexName do not match a relevant Contract -> indexName reported (the relevant contract is determined by trade.contractID = contract.contractID), then the Trade is INVALID*

- *Error code: AT1F25E2*
- *Error message: Trade references Fixing Index Names not found in Contract*

#### **Rule 3:**

An Order must reference at least one fixing index name when several fixing index names are defined in the relevant contract.

A Trade must reference at least one fixing index name when several fixing index names are defined in the relevant contract.

#### Rule **AT1F25R3**

*If Order -> fixingIndex -> indexName list is void and Contract -> indexName list contains two or more elements (the relevant contract is determined by order.contractID = contract.contractID), then the Order is INVALID*

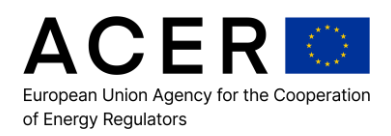

- *Error code: AT1F25E3*
- *Error message: Order does not reference any Fixing Index Name in Contract*

*If Trade -> fixingIndex -> indexName list is void and Contract -> indexName list contains two or more elements (the relevant contract is determined by trade.contractID = contract.contractID), then the Trade is INVALID*

- *Error code: AT1F25E3*
- *Error message: Trade does not reference any Fixing Index Name in Contract*

# <span id="page-25-0"></span>5.6.3 Field No 44: Option Style

**Rule 1:** A contract with a contract type defined as OP, OP\_FU, OP\_FW or OP\_SW must also have a value defined in the field "option style".

#### *Rule 2AODOSR1*

*If Contract type= 'OP|OP\_FU|OP\_FW|OP\_SW' AND Option Style is NOT defined then the Contract is INVALID*

- *Error code: R1ODOSOPTM*
- *Error message: Contract Type 'OP|OP\_FU|OP\_FW|OP\_SW' must have Option Style defined*

# <span id="page-25-1"></span>5.6.4 Field No 45: Option Type

**Rule 1:** A contract with a contract type defined as OP, OP\_FU, OP\_FW or OP\_SW must also have a value defined in the field "option type"

#### *Rule 2AODOTR1*

*If Contract type= 'OP|OP\_FU|OP\_FW|OP\_SW' AND Option Type is NOT defined then the Contract is INVALID*

- *Error code: R1ODOTOPTM*
- *Error message: Contract Type OP, OP\_FU, OP\_FW or OP\_SW must have Option Type defined*

**Rule 2:** All values in the value option exercise date must be prior to the delivery start date of the delivery profile

#### *Rule 2AODOEDR2*

*If Contract.DeliveryStartDate <= Contract.optionExerciseDate" then the Contract is INVALID.*

• *Error code: R2ODOEDOPT*

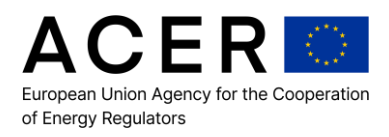

• *Error message: Contract Option Exercise Date must be prior to the Delivery Start Date*

# *Rule 2AODOEDR2x*

*If Contract.DeliveryStartDate <= Contract.optionExerciseDate" and OptionStyle is != OTH ('O') then the Contract is INVALID.*

- *Error code: R2ODOEDOPT*
- *Error message: Contract Option Exercise Date must be prior to the Delivery Start Date*

# <span id="page-26-0"></span>5.6.5 Field No 47: Option Strike Price

# *Rule 2AODOSPR1*

**Rule 1:** A contract with a contract type defined as OP, OP\_FU, OP\_FW or OP\_SW must also have a value defined in the field "option strike price"

*If Contract type=''OP|OP\_FU|OP\_FW|OP\_SW' AND Option Strike Price is NOT defined then the Contract is INVALID*

- *Error code: R1ODOSPOPT*
- *Error message: Contract Type OP, OP\_FU, OP\_FW or OP\_SW must have Option Strike Price defined*

# <span id="page-26-1"></span>5.6.6 Field No 48: Delivery Point or Zone

**Rule 1:** The delivery zone must be defined as EIC codes identifying delivery points or zones. For delivery points or zones where multiple delivery points are possible, then more than one delivery point must be provided

# *Rule 2ADPDPOZR1*

*All "deliveryPointOrZone" EIC must be present in "EIC Registry" available in ARIS.*

*If Contract.deliveryPointOrZone is NOT in the List of Accepted EICs (TRUM ANNEX VI) then the Contract is INVALID.*

- *Error code: R1DPDPZMUL*
- *Error message: Delivery Point or Zone is not registered*

# <span id="page-26-2"></span>**5.7 Annex Table 1 Cross Field Level Validation Rules**

Transactions which fail validation will be handled in accordance with the rules for handling validation failure in section [3](#page-10-0).

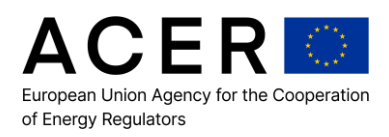

### <span id="page-27-0"></span>5.7.1 Field No 1: ID of the market participant or counterparty

**Rule 1:** The trade report must identify the market participant for the order report linked to the trade report, the market participant must be represented as an ACER code for the analysis, which means the system will normalise the identifier to ACER code from the supplied value by the submitted transaction.

#### *Rule 2BPCIMPCPR1*

*If Trade.LinkedOrderId = Order.OrderId and Trade.ContractID = Order.ContractID and Order.transactionTime <= Trade.transactionTime then if Trade.idOfMarketParticipant != Order.idOfMarketParticipant for the given reportingEntityID (the comparison key must include the reporting entity identifier), then the Trade is INVALID. The system will invalidate also the related linked Orders inside the same LOAD\_ID.*

- *Error code: R1PTCMPCOIT*
- *Error message: Market Participant for trade does not match Market Participant for order*

#### *Rule 2BPCIMPCPR1\_1*

*If Trade.LinkedOrderId = Order.OrderId and Trade.ContractID = Order.ContractID then if Trade.idOfMarketParticipant != Order.idOfMarketParticipant for the given reportingEntityID (the comparison key must include the reporting entity identifier), then the Trade is INVALID. The system will invalidate also the related linked Orders inside the same LOAD\_ID.*

- *Error code: R1PTCMPCOIT*
- *Error message: Market Participant for trade does not match Market Participant for order*

#### <span id="page-27-1"></span>5.7.2 Field No 11: Buy/Sell Indicator

**Rule 1:** All trades produced by an organised market place must have a buy and sell side identified by unique characteristics.

#### *Rule 2BPCBSIR1*

*If Trade.buySellIndicator != 'B' AND Trade.buySellIndicator != 'S' then the Trade is INVALID.*

- *Error code: R1PTCBSIOMPUQ*
- *Error message: Trade with invalid buy/sell Indicator*

**Rule 2:** All continuous market orders (i.e. orders placed for intention to trade, not for implied auction) shall have an indication of buy or sell intention. All order reports that have a contract type indicating the contract is traded continuously, shall have either a buy or sell indicator value

#### *Rule 2BPCBSIR2*

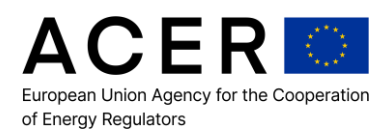

*If Order.buySellIndicator = 'C' AND Contract.ContractType != 'AU' then Order is INVALID*

- *Error code: R2PTCBSICMOM*
- *Error message: Order with invalid buy/sell Indicator*

# <span id="page-28-0"></span>5.7.3 Field No 13: Order Id

**Rule 1:** All order reports have a defined contract identifier which matches the defined contract list or contains full contract details

#### *Rule 2ACNTRR1*

*If the pair (Order.load\_ID, Order.contractID) does not match a pair (Contract.loadID, Contract.ContractID) then the Order is INVALID*

- *Error code: R1CNTRTRAIDE*
- *Error message: Transaction does not reference an existing Contract*

*If the pair (Trade.load\_ID, Trade.contractID) does not match a pair (Contract.loadID, Contract.ContractID) then Trade is INVALID*

- *Error code: R1CNTRTRAIDE*
- *Error message: Transaction does not reference an existing Contract*

# <span id="page-28-1"></span>5.7.4 Field No 21: Contract ID

**Rule 1:** The organised market place must have only a single contract identifier for the contract for the lifetime of the tradable contract. The contract identifier must be unique and is not shared with any other contract

**Rule 2:** The contract identifier provided for the identification of the contract must be unique for the contract and must only identify the single tradable contract. This applies across venues that trade the same listed contract

**Rule 3:** The contract must always be represented using the same contract identifier throughout the life of the contract, i.e. up to the date of delivery

**Rule 4:** If the Organised Market Place ID is "XBIL" then the Contract ID field must contain "NA"

#### *Rule 2ACTCIR2*

*If Contract(loadID, ContractID, OrganisedMarketPlaceID, CL=True) is NOT unique then those contracts are INVALID.*

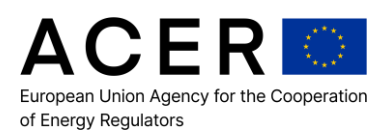

*N.B.: If CL(Contract List) = True then the Contract is inside the Contract List, if CL = false the Contract is embedded (inline).*

- *Error code: R2CTCIOMPUNQ*
- *Error message: Duplicated contract in Contract List*

# *Rule 2BCCONIDXR1*

*If the Organised Market Place ID is "XBIL" AND If Contract ID != "NA" then the record is INVALID.*

- *Error code: 2BCCONIDXE1*
- *Error message: Invalid contract ID for a bilateral contract*

#### <span id="page-29-0"></span>5.7.5 Field No 25: Contract Name

**Rule 1:** If the Organised Market Place ID is "XBIL" and the Contract ID field contains "NA" then the Contract name field must have a match against "BILCONTRACT", "BACKLOADING" or "EXECUTION" values.

#### *Rule 2BCCONNMXR1*

*If the Organised Market Place ID is "XBIL" AND Contract ID = "NA" AND Contract name is NOT "BILCONTRACT", "BACKLOADING" or "EXECUTION" then the record is INVALID.*

- *Error code: 2BCCONNMXE1*
- *Error message: Invalid contract name for bilateral contract*

# <span id="page-29-1"></span>5.7.6 Field No 29: Last Trading Date Time

**Rule 1:** If the contract last trading date is specified after the start of the delivery date, then the report is invalid.

#### *Rule 2ACTCIR6*

*If (Not (Contract.EnergyCommodity = NG and (DeliveryEndDate – DeliveryStartDate = 1 day) ) ) and Contract.LastTradingDateTime is NOT empty AND Contract.LastTradingDateTime > Contract.DeliveryStartDate then Contract is INVALID;*

- *Error code: R6CLTDTCDST*
- *Error message: Contract last trading time greater than contract delivery start date*

#### *Rule 2ACTCIR3*

*If Contract.LastTradingDateTime is NOT empty AND Order.TransactionTime > Contract.LastTradingDateTime then Order is INVALID;*

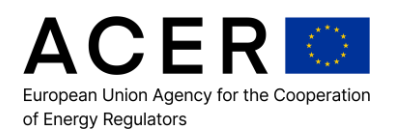

- *Error code: R2CLTDTOT*
- *Error message: Transaction timestamp greater than last trading time*

*If Contract.LastTradingDateTime is NOT empty AND Contract.Type != 'AU' AND Trade.TransactionTime > Contract.LastTradingDateTime then Trade is INVALID;*

- *Error code: R2CLTDTOT*
- *Error message: Transaction timestamp greater than last trading time*

# *Rule 2ACTCIR4*

*If (Not (Contract.EnergyCommodity = NG and (DeliveryEndDate – DeliveryStartDate = 1 day) ) ) and Contract.LastTradingDateTime is empty AND Order.ActionType=New AND Order.TransactionTime > Contract.DeliveryStartDate then Order is INVALID;*

- *Error code: R2CLTDTDSTOT*
- *Error message: Transaction timestamp greater than contract delivery start date*

*If (Not (Contract.EnergyCommodity = NG and (DeliveryEndDate – DeliveryStartDate = 1 day) ) ) and Contract.LastTradingDateTime is empty AND Trade.ActionType=New AND Trade.TransactionTime > Contract.DeliveryStartDate then Trade is INVALID;*

- *Error code: R2CLTDTDSTOT*
- *Error message: Transaction timestamp greater than contract delivery start date*

# *Rule 2BTDTRADE*

*The following check will be applied ONLY when TerminationDate will be available in TRADE*

*If Trade.TerminationDate is NOT empty AND Trade.TerminationDate > CONTRACT.DeliveryEndDate then Trade is Invalid*

- *Error code: R2TRTDCONDED*
- *Error message: Trade termination date greater than contract delivery end date*

# <span id="page-30-0"></span>5.7.7 Field No 35: Price

**Rule 1:** All market orders (i.e. orders placed for intention to trade, not for implied auction) , with the exception of Market and Market to Limit orders, shall have a single defined price. If the order reports indicate a fixing index, the price can be left empty.

# *Rule 2BCDPR2*

*(If OrderReport ->price is defined and OrderReport -> priceIntervalQuantityDetails -> priceTimeIntervalQuantity -> value (Field No 57) is defined )*

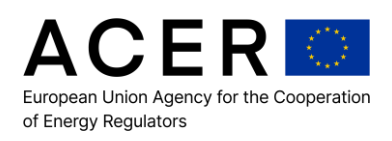

# *OR*

*(If Order.orderType != 'MAR' and Contract.contract\_type != AU and OrderReport ->price is NOT defined and OrderReport -> priceIntervalQuantityDetails -> priceTimeIntervalQuantity -> value (Field No 57) is NOT defined)*

*Then the Order is INVALID*

- *Error code: R2CDPRCMOSP*
- *Error message: Order price undefined or Order price defined both at OrderReport level and at priceIntervalQuantityDetails level*

# *Rule 2BCDPR2\_1*

*((If OrderReport ->price -> value (Field No 35) is defined and OrderReport -> priceIntervalQuantityDetails -> priceTimeIntervalQuantity -> value (Field No 57) is defined),*

*OR*

*(If Order.orderType != 'MAR' AND (Order.orderType != 'MTL' AND Contract.contract\_type != CO) AND OrderReport->Contract->Index\_Name (Field No. 25) is NOT defined and OrderReport ->price -> value (Field No. 35) is NOT defined and OrderReport -> priceIntervalQuantityDetails -> priceTimeIntervalQuantity -> value (Field No 57) is NOT defined))*

*Then the Order is INVALID*

- *Error code: R2CDPRCMOSP*
- *Error message: Order price undefined or Order price defined both at OrderReport level and at priceIntervalQuantityDetails level*

**Rule 2:** All trades shall have a single defined price. If the trade reports indicate a fixing index, the price can be left empty.

# *Rule 2BCDPTR2*

*(If TradeReport ->price is defined and TradeReport -> priceIntervalQuantityDetails -> priceTimeIntervalQuantity -> value (Field No 57) is defined)*

*OR*

*(If TradeReport ->price is NOT defined and TradeReport -> priceIntervalQuantityDetails -> priceTimeIntervalQuantity -> value (Field No 57) is NOT defined)*

*Then the Trade is INVALID*

• *Error code: R2CDPRCMTSP*

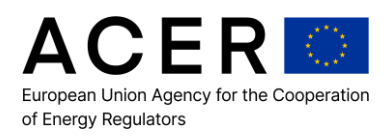

• *Error message: Trade price undefined or Trade price defined both at TradeReport level and at priceIntervalQuantityDetails level*

# *Rule 2BCDPTR2\_1*

*(If TradeReport ->price -> value (Field No 35) is defined and TradeReport -> priceIntervalQuantityDetails -> priceTimeIntervalQuantity -> value (Field No 57) is defined)*

*OR*

*(If TradeReport->Contract->Index\_Name (Field No. 25) is NOT defined and TradeReport - >price -> value (Field No. 35) is NOT defined and TradeReport -> priceIntervalQuantityDetails -> priceTimeIntervalQuantity -> value (Field No 57) is NOT defined)*

*Then the Trade is INVALID*

- *Error code: R2CDPRCMTSP*
- *Error message: Trade price undefined or Trade price defined both at TradeReport level and at priceIntervalQuantityDetails level*

#### <span id="page-32-0"></span>5.7.8 Field No 37: Price Currency

**Rule 1:** All trades should match based on the same price currency so buy side trade report and sell side trade report must have the same price currency value

#### *Rule 2BCDPCR1*

*If a received Trade has buySellIndicator = 'B' (or 'S') and there is a matching Trade (based on UTI and ContractID) on the other side with buySellIndicator = 'S' (or 'B') and both have (actionType = 'N') AND (Sell side TRADE.price\_currency) != (Buy side TRADE.price\_currency)then a warning message linked to Trade is saved in database.*

- *Warning code: R1CDPCBSCM*
- *Warning message: Trade with invalid price currency*

#### <span id="page-32-1"></span>5.7.9 Field No 38: Notional amount

**Rule 1:** All trades should match at the same notional amount so buy side trade report and sell side trade report must have the same notional amount. Exception is auction trades where volumes for trading is aggregated and may not equally match individual buy and sell transactions

#### *Rule 2BCDNAR1*

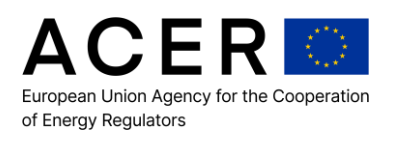

*If a received Trade has buySellIndicator = 'B' (or 'S') and there is a matching Trade (based on UTI and ContractID) on the other side with buySellIndicator = 'S' (or 'B') and both have (actionType = 'N') AND (ContractType != 'AU') AND (Sell side TRADE.notional\_amount) != (Buy side TRADE.notional\_amount) then a warning message linked to Trade is saved in database.*

- *Warning code: R1CDNANABSAM*
- *Warning message: Trade with invalid notional amount*

# <span id="page-33-0"></span>5.7.10 Field No 39: Notional Currency

**Rule 1:** All trades should match based on the same notional currency so buy side trade report and sell side trade report must have the same notional currency value

# *Rule 2BCDNCR1*

If the received Trade has buySellIndicator = 'B' (or 'S') and there is a matching Trade (based on UTI *and ContractID*) on the other side with buySellIndicator = 'S' (or 'B') and both have (actionType = 'N') AND (Sell side TRADE.notional\_currency) *!=* (Buy side TRADE.notional\_currency) *then a warning message linked to Trade is saved in database.*

- *Warning code: R1CDNCBSTSC*
- *Warning message: Trade with invalid notional currency*

# <span id="page-33-1"></span>5.7.11 Field No 40: Quantity / Volume

**Rule 1:** All trades should match at the same volume, so buy side trade report and sell side trade report must have the same volume. Exception is auction trades where volumes for trading are aggregated and may not equally match individual buy and sell orders.

#### *Rule 2BCDQVR1*

*If a received Trade has buySellIndicator = 'B' (or 'S') and there is a matching Trade (based on UTI and ContractID) on the other side with buySellIndicator = 'S' (or 'B') and both have (actionType = 'N') AND (contractType != 'AU') AND (Sell side trade.Quantity) != (Buy side trade.Quantity) then a warning message linked to Trade is saved in database.*

- *Warning code: R1CDQVBSTSV*
- *Warning message: Trade with invalid quantity*

**Rule 2:** All trades must have a volume which is not zero, i.e. a volume for a trade must be bought or sold

#### Rule **2BCDQVR2**

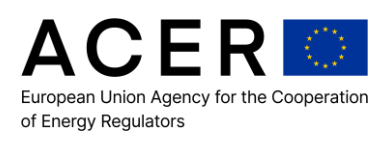

*(If TradeReport.quantity is defined and TradeReport -> priceIntervalQuantityDetails -> quantity (Field No 55) is defined)*

*OR*

*((If TradeReport.quantity is NOT defined OR TradeReport.quantity = 0) AND (TradeReport -> priceIntervalQuantityDetails -> quantity is NOT defined OR TradeReport -> priceIntervalQuantityDetails -> quantity = 0) AND ContractName is NOT "EXECUTION")*

*then Trade is INVALID*

- *Error code: R2CDQVNZ*
- *Error message: Trade with invalid quantity or Trade quantity defined both at TradeReport level and at priceIntervalQuantityDetails level*

**Rule 3:** All continuous market orders (i.e. orders placed for intention to trade, not for implied auction) shall have a single volume. All order reports that have a contract type indicating the contract is traded continuously, shall have a defined volume

#### *Rule 2BCDQVR3*

*(If OrderReport.quantity is defined and OrderReport -> priceIntervalQuantityDetails -> quantity (Field No 55) is defined)*

*OR*

*(If OrderReport.quantity is NOT defined AND OrderReport -> priceIntervalQuantityDetails -> quantity is NOT defined AND Order.contractType != AU )*

*then the Order is INVALID*

- *Error code: R3CDQVCMSV*
- *Error message: Order quantity undefined OR Order quantity defined both at OrderReport level and at priceIntervalQuantityDetails level.*

# <span id="page-34-0"></span>5.7.12 Field No 41: Total Notional Contract Quantity

**Rule 1:** All trades should match at the same notional quantity, so buy side trade report and sell side trade report must have the same notional quantity. Exception is auction trades where volumes for trading is aggregated and may not equally match individual buy and sell transactions

#### *Rule 2BCDTNCQR1*

If received Trade has buySellIndicator = 'B' (or 'S') and there is a matching Trade (based on UTI and ContractID) on the other side with buySellIndicator = 'S' (or 'B') and both have

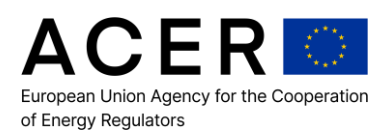

(actionType = 'N') AND (ContractType != 'AU') AND (Sell side Trade.totalNotionalContractQuantity) != (Buy side Trade.totalNotionalContractQuantity) /*then a warning message linked to Trade is saved in database.*

- *Warning code: R1CDTNCQBSSM*
- *Warning message: Trade with invalid Total Notional Quantity*

**Rule 2:** All trades shall have a defined total notional contract quantity.

#### *Rule 2BCDTNCQR2*

*If TradeReport -> totalNotionalContractQuantity -> value is NOT defined OR TradeReport -> totalNotionalContractQuantity -> unit is NOT defined then the Trade is INVALID*

- *Error code: R2CDTNCQNZ*
- *Error message: Trade with TotalNotionalQuantity value or unit undefined*

#### <span id="page-35-0"></span>5.7.13 Field No 49: Delivery Start Date

**Rule 1:** The delivery profile must specify a start and end date; the end date of delivery must be after the start date. If the delivery is only for a single day, then the delivery end date should be equal to the delivery start date

#### *Rule 2ADPDSDR1*

*If Contract.DeliveryStartDate > Contract.DeliveryEndDate and the Contract is INVALID*

- *Error code: R1DPDEDCHK*
- *Error message: Contract start date greater than contract end date*

#### <span id="page-35-1"></span>5.7.14 Field No 54: Load Delivery Intervals

**Rule 1:** The delivery interval start time and end time must define the end time after the start time. For more than one interval within a day, the intervals should be defined in chronological sequence and no intervals should overlap.

#### *Rule 2ADPLDIR1*

*All intervals must be chronological sequenced:*

*If Contract.loadDeliveryStartTime > Contract.loadDeliveryEndTime the Contract is INVALID*

*N.B.: if Contract.loadDeliveryStartTime = Contract.loadDeliveryEndTime = 00:00 then the Contract is VALID because the EndTime is considered 24:00*
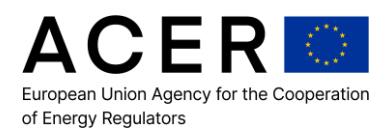

- *Error code: R1DPLDINTCHK*
- *Error message: Load delivery start time greater than load delivery end time*

# *Rule 2ADPLDIR1*

*All intervals must not overlap:*

*If Contract.loadDeliveryEndTime (previous interval) > Contract.loadDeliveryStartTime (current interval) the contract is INVALID*

- *Error code: R2DPLDINTCHK*
- *Error message: Load delivery end time overlaps next load delivery start time*

# 5.7.15 Field No 57: Price/time interval quantity

**Rule 1:** The price defined by the order must allow matching of the trade to occur. I.e. for the defined interval, the specified price for buying must be equal or more than the price for selling.

## *Rule 2BDPPTIQR1*

*If the received Trade has buySellIndicator = 'B' (or 'S') and there is a matching Trade (based on UTI and ContractID) on the other side with buySellIndicator = 'S' (or 'B') and both have (actionType = 'N') AND (Sell side Trade.priceTimeIntervalQuantity) != (Buy side Trade.priceTimeIntervalQuantity) then a warning message linked to Trade is saved in database.*

- *Warning code: R1DPPTIQORTRM*
- *Warning message: Trade Price Time Interval Quantity invalid*

# 5.7.16 Field No 58: Action type

**Rule 1:** All transaction reports are originally created with action type "new", i.e. the first instance of an order/trade transaction chain must always have a value "new".

## *Rule 2BLIATR1*

*If the last received Trade has actionType = 'N' and there is an existing Trade with actionType='N' and the same values for (buySellIndicator, ContractID, OrganisedMarketPlaceID, UTI, idOfMarketParticipant) then the last received Trade is INVALID.*

- *Error code: R1LIATTRNEW*
- *Error message: Received a duplicate Trade Report in Submission*

# *Rule 2BLIATR1x*

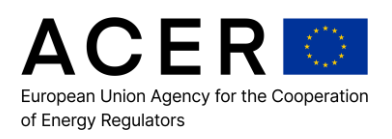

*If the last received Trade has actionType = 'N' and there is an existing Trade with actionType='N' and the same values for (buySellIndicator, ContractID, OrganisedMarketPlaceID, UTI, idOfMarketParticipant, LinkedOrderID and HasSubstring(field Extra, 'FullSet')) then the last received Trade is INVALID.*

- *Error code: R1LIATTRNEW*
- *Error message: Received a duplicate Trade Report in Submission*

# *Rule 2BLIATR1*

*If the last received Order has actionType = 'N' and there is an existing Order with actionType='N' and the same values for (buySellIndicator, ContractID, OrganisedMarketPlaceID, OrderID, idOfMarketParticipant) then the last received Order is INVALID.*

- *Error code: R1LIATORNEW*
- *Error message: Received a duplicate Order Report in Submission*

# *Rule 2BLIATR1x*

*If the last received Order has actionType = 'N' and there is an existing Order with actionType='N' and the same values for (buySellIndicator, ContractID, OrganisedMarketPlaceID, OrderID, idOfMarketParticipant and HasSubstring(field Extra, 'FullSet')) then the last received Order is INVALID.*

- *Error code: R1LIATORNEW*
- *Error message: Received a duplicate Order Report in Submission*

# *Rule 2DLIATR2*

*If the last received Order has actionType = 'M' and there is no existing Order with actionType='N' and the same values for (buySellIndicator, ContractID, OrganisedMarketPlaceID, UTI, idOfMarketParticipant) then the last received Order is INVALID.*

- *Error code: R1LIATORMOD*
- *Error message: Received an Order Modification for an Order that doesn't exist in the system*

# *Rule 2DLIATR2x*

*If the last received Order has actionType = 'M' and there is no existing Order with actionType='N' and the same values for (buySellIndicator, ContractID, OrganisedMarketPlaceID, UTI, idOfMarketParticipant and HasSubstring(field Extra, 'FullSet')) then the last received Order is INVALID.*

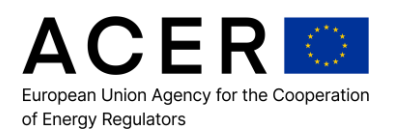

- *Error code: R1LIATORMOD*
- *Error message: Received an Order Modification for an Order that doesn't exist in the system*

## *Rule 2DLIATR3*

*If the last received Trade has actionType = 'M' and there is no existing Trade with actionType='N' and the same values for (buySellIndicator, ContractID, OrganisedMarketPlaceID, UTI, idOfMarketParticipant) then the last received Trade is INVALID.*

- *Error code: R1LIATTRMOD*
- *Error message: Received a Trade Modification for a Trade that doesn't exist in the system*

*Exception to the rule: if OrganisedMarketPlaceID = XBIL (bilateral trades) and*  previousUniqueTransactionIdentifier *(or additionalUTIInfo in REMIT Table1 V2) is NOT empty then the above rule is not applicable.*

## *Rule 2DLIATR3x*

*If the last received Trade has actionType = 'M' and there is no existing Trade with actionType='N' and the same values for (buySellIndicator, ContractID, OrganisedMarketPlaceID, UTI, idOfMarketParticipant, LinkedOrderID and HasSubstring(field Extra, 'FullSet')) then the last received Trade is INVALID.*

- *Error code: R1LIATTRMOD*
- *Error message: Received a Trade Modification for a Trade that doesn't exist in the system*

*Exception to the rule: if OrganisedMarketPlaceID = XBIL (bilateral trades) and*  previousUniqueTransactionIdentifier *(or additionalUTIInfo in REMIT Table1 V2) is NOT empty then the above rule is not applicable.*

#### *Rule 2BLIATR2*

*If the last received Trade has actionType = 'C' and there is no existing Trade with actionType='N' and the same values for (buySellIndicator, ContractID, OrganisedMarketPlaceID, UTI, idOfMarketParticipant) then the last received Trade is INVALID.*

- *Error code: R1LIATTRCAN*
- *Error message: Received a Trade Cancelled for a Trade that doesn't exist in the system*

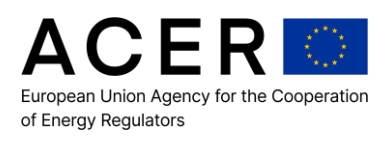

*Exception to the rule: if OrganisedMarketPlaceID = XBIL (bilateral trades) and*  previousUniqueTransactionIdentifier *(or additionalUTIInfo in REMIT Table1 V2) is NOT empty then the above rule is not applicable.*

# *Rule 2BLIATR2x*

*If the last received Trade has actionType = 'C' and there is no existing Trade with actionType='N' and the same values for (buySellIndicator, ContractID, OrganisedMarketPlaceID, UTI, idOfMarketParticipant, LinkedOrderID and HasSubstring(field Extra, 'FullSet')) then the last received Trade is INVALID.*

- *Error code: R1LIATTRCAN*
- *Error message: Received a Trade Cancelled for a Trade that doesn't exist in the system*

*Exception to the rule: if OrganisedMarketPlaceID = XBIL (bilateral trades) and*  previousUniqueTransactionIdentifier *(or additionalUTIInfo in REMIT Table1 V2) is NOT empty then the above rule is not applicable.*

## *Rule 2BLIATR2*

*If the last received Order has actionType = 'C' and there is no existing Order with actionType='N' and the same values for (buySellIndicator, ContractID, OrganisedMarketPlaceID, OrderID (or PreviousOrderID), idOfMarketParticipant) then the last received Order is INVALID.*

- *Error code: R1LIATORCAN*
- *Error message: Received an Order Cancelled for an Order that doesn't exist in the system*

#### *Rule 2BLIATR2x*

*If the last received Order has actionType = 'C' and there is no existing Order with actionType='N' and the same values for (buySellIndicator, ContractID, OrganisedMarketPlaceID, OrderID (or PreviousOrderID), idOfMarketParticipant and HasSubstring(field Extra, 'FullSet')) then the last received Order is INVALID.*

- *Error code: R1LIATORCAN*
- *Error message: Received an Order Cancelled for an Order that doesn't exist in the system*

#### *Rule 2DLIATR5*

*If the last received Trade has actionType = 'E' and there is no existing Trade with actionType='N' and the same values for (buySellIndicator, ContractID,* 

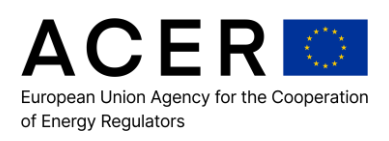

*OrganisedMarketPlaceID, UTI, idOfMarketParticipant) then the last received Trade is INVALID.*

- *Error code: R1LIATTRERR*
- *Error message: Received a Trade Error for a Trade that doesn't exist in the system*

*Exception to the rule: if OrganisedMarketPlaceID = XBIL (bilateral trades) and*  previousUniqueTransactionIdentifier *(or additionalUTIInfo in REMIT Table1 V2) is NOT empty then the above rule is not applicable.*

#### *Rule 2DLIATR5x*

*If the last received Trade has actionType = 'E' and there is no existing Trade with actionType='N' and the same values for (buySellIndicator, ContractID, OrganisedMarketPlaceID, UTI, idOfMarketParticipant, LinkedOrderID and HasSubstring(field Extra, 'FullSet')) then the last received Trade is INVALID.*

- *Error code: R1LIATTRERR*
- *Error message: Received a Trade Error for a Trade that doesn't exist in the system*

*Exception to the rule: if OrganisedMarketPlaceID = XBIL (bilateral trades) and*  previousUniqueTransactionIdentifier *(or additionalUTIInfo in REMIT Table1 V2) is NOT empty then the above rule is not applicable.*

#### *Rule 2DLIATR5*

*If the last received Order has actionType = 'E' and there is no existing Order with actionType='N' and the same values for (buySellIndicator, ContractID, OrganisedMarketPlaceID, OrderID (or PreviousOrderID), idOfMarketParticipant) then the last received Order is INVALID.*

- *Error code: R1LIATORERR*
- *Error message: Received an Order Error for an Order that doesn't exist in the system*

#### *Rule 2DLIATR5x*

*If the last received Order has actionType = 'E' and there is no existing Order with actionType='N' and the same values for (buySellIndicator, ContractID, OrganisedMarketPlaceID, OrderID (or PreviousOrderID), idOfMarketParticipant and HasSubstring(field Extra, 'FullSet')) then the last received Order is INVALID.*

- *Error code: R1LIATORERR*
- *Error message: Received an Order Error for an Order that doesn't exist in the system*

#### *Rule 2BODOIR3*

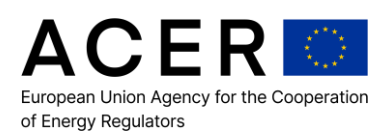

*If the received Order has actionType = C and there is an already existing Order with same (OrderID, ContractID, buySellIndicator and OrganisedMarketPlaceID) and actionType = C and the existing Order is NOT logically deleted (actionType='E'), then the last received Order is invalid.*

- *Error code: R2ODOICIMPIUQC*
- *Error message: Order with action type C duplicated*

# *Rule 2BODOIR3x*

*If the received Order has actionType = C and there is an already existing Order with same (OrderID, ContractID, buySellIndicator and OrganisedMarketPlaceID and HasSubstring(field Extra, 'FullSet')) and actionType = C and the existing Order is NOT logically deleted (actionType='E'), then the last received Order is invalid.*

- *Error code: R2ODOICIMPIUQC*
- *Error message: Order with action type C duplicated*

# *Rule 2ACTUTIR2*

*If the received Trade has the same (UTI, ContractID, OrganisedMarketPlaceID, IdOfMarketParticipant, actionType = 'C', BuySellIndicator) of an already existing Trade then the received Trade record is invalid.*

*N.B. If the existing Trade is marked as logically deleted because of a previous Trade with actionType = "E", then the above check is not applied.*

- *Error code: R1CDUTIDRCIMPDTUQC*
- *Error message: Duplicated trade: a trade with same UTI, ContractID, Organised Market Place Identifier, IdOfMarketParticipant and actionType = 'C' already exists*

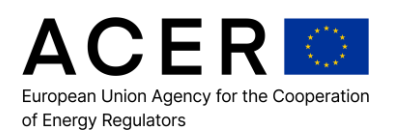

# *Rule 2ACTUTIR2x*

*If the received Trade has the same (UTI, ContractID, OrganisedMarketPlaceID, IdOfMarketParticipant, actionType = 'C', BuySellIndicator, LinkedOrderID and HasSubstring(field Extra, 'FullSet')) of an already existing Trade then the received Trade record is invalid.*

*N.B. If the existing Trade is marked as logically deleted because of a previous Trade with actionType = "E", then the above check is not applied.*

- *Error code: R1CDUTIDRCIMPDTUQC*
- *Error message: Duplicated trade: a trade with same UTI, ContractID, Organised Market Place Identifier, IdOfMarketParticipant and actionType = 'C' already exists*

# **5.8 Annex Table 1 External Field Validation Rules**

Transactions which fail validation will be handled in accordance with the rules for handling validation failure in section [3](#page-10-0).

#### 5.8.1 Field No 1: ID of the market participant or counterparty

**Rule 1:** The Market Participant (MP) ID must have a match in CEREMP. A MP must be registered with NRAs (and available in CEREMP) and this field has to be validated against a real value within the CEREMP to ensure that the value reported actually exists.

#### *Rule 2CPCIDOMPR1*

*If Market Participant (MP) ID of order/trade is NOT available in CEREMP DB than order/trade is INVALID.*

- *Error code: R1REOMPCON*
- *Error message: Invalid Id of Market Participant*

*Notice: this rule is not applicable in the Test Framework environment.*

#### 5.8.2 Field No 6: Reporting entity ID

**Rule 1:** A reporting entity ID must be supplied by all reporters.

*ReportingEntityID is checked in ARIS application during validation of uploaded file, value for ReportingEntityID == RRM.*

**Rule 2:** A reporting entity has to be registered with ACER before submitting data and the code has to match the value defined in ARIS

#### *Rule 2CREREDR1*

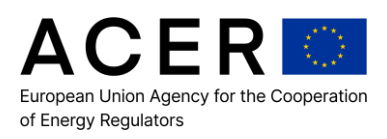

*The Reporting Entity ID available in the XML file must be present in ARIS database; otherwise all contracts and transactions are invalid*

- *Error code: R1REPENTCON*
- *Error message: Invalid Id of Reporting Entity*

*Notice: this rule is not applicable in the Test Framework environment.*

#### 5.8.3 Field No 8: Beneficiary Identification

**Rule 1:** If the beneficiary is supplied, the beneficiary ID should have a valid ACER code and should have a match in the CEREMP system.

#### *Rule 2CPCBIR1*

*If beneficiary ID is not in CEREMP then the order or trade beneficiary is identified for registration and listed in ARIS as not registered.*

- *Warning code: R1BENMPCON*
- *Warning message: Invalid Id of Beneficiary*

*Notice: this rule is not applicable in the Test Framework environment.*

# 5.8.4 Field No 27: Organised market place ID/OTC

The OMP field is validated against the real values within the database to ensure that the values reported actually exist.

**Rule 1**: The organised market place (OMP) ID must have a match against the ACERs List of OMPs (published on the REMIT portal). An OMP must be registered with ACER and this field has to be validated against a real value within the ARIS to ensure that the value reported actually exists.

#### *Rule 2CIDOOMPR1*

If Organised market place (OMP) ID of order/trade is NOT available in ARIS DB than order/trade is INVALID.

- *Error code: R1INVOMPID*
- *Error message: Invalid Id of Organised market place*

Notice: this rule is not applicable in the Test Framework environment.

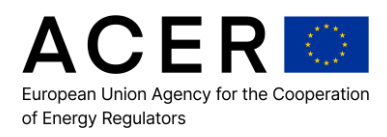

# **5.9 Annex Table 1 Logical Validation Rules**

Transactions which fail validation will be handled in accordance with the rules for handling validation failure in section [3](#page-10-0).

## 5.9.1 Field No 31: Additional UTI Info

Notice: this rule applies only to the **REMIT Table1 version 2 schema**.

Preamble: to overcome the problem of the UTI for coupled intraday market that share the same order book we have amended the name of the field "previousUniqueTransactionIdentifier" to "additionalUtiInfo" which will capture the system ID hosting the shared order book making the UTI unique.

#### *Rule 2BADUTIINF*

If OrganisedMarketPlaceId <> XBIL and additionalUtiInfo is NOT empty the uniqueness of a trade report is based on the following condition: *If the last received Trade has actionType = 'N' and there is an existing Trade with actionType='N' and the same values for (buySellIndicator, additionaUTIInfo, OrganisedMarketPlaceID, UTI, idOfMarketParticipant) then the last received Trade is INVALID.*

- *Error code: R1ADUTIINF*
- *Error message: Received a duplicate Trade Report in Submission*

# 5.9.2 Field No 58: Action Type

**Rule 1:** An order must not be deleted by "cancel" action prior to the trade report

#### *Rule 2DLIATR1*

*If the last received Trade has Trade.TransactionTime (with Action.Type N or M) > Order.TransactionTime of an already existing Order with the same ContractId, Organised Market Place, IdOfMarketParticipant with Order.actionType = 'C', for the given reportingEntityID (the comparison key must include the reporting entity identifier), then Trade is INVALID.*

- *Error code: R1LIATDECAPR*
- *Error message: Invalid Trade*

**Rule 3:** A transaction can't have a lifecycle action update indicating a "modified" state if the previous update is defined as "cancelled"

#### *Rule 2DLIATR6*

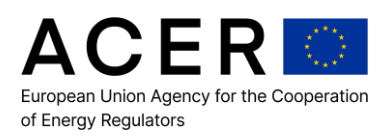

*If the last received Order has ActionType 'M' and there is an existing Order with the same OrderId, ContractID, Organised Market Place, IdOfMarketParticipant and with actionType = 'C' AND last received Order.transactionTime greater than existing Order.transactionTime then the Order is invalid.*

- *Error code: R6LIAORNOMODAFCAN*
- *Error message: Invalid Order*

#### *Rule 2DLIATR6*

*If the last received Trade has ActionType 'M' and there is an existing Trade with the same UTI, ContractID, Organised Market Place, IdOfMarketParticipant and same BuySellerIndicator with actionType = 'C' AND last received Trade.transactionTime greater than existing Trade.transactionTime then the Trade is invalid.*

- *Error code: R6LIATTRNOMODAFCAN*
- *Error message: Invalid Trade*

**Rule 4:** A transaction can't have a lifecycle action update indicating a "new" state if the previous update is defined as "cancelled"

#### *Rule 2DLIATR7*

*If the last received Order has ActionType 'N' and there is an existing Order with the same OrderId, ContractID, Organised Market Place, IdOfMarketParticipant and with actionType = 'C' AND last received Order.transactionTime greater than existing Order.transactionTime then the Order is invalid.*

- *Error code: R7LIAORNONEWAFCAN*
- *Error message: Invalid Order*

#### *Rule 2DLIATR7*

*If the last received Trade has ActionType 'N' and there is an existing Trade with the same UTI, ContractID, Organised Market Place, IdOfMarketParticipant and BuySellerIndicator with actionType = 'C' AND last received Trade.transactionTime greater than existing Trade.transactionTime then the Trade is invalid.*

- *Error code: R7LIATTRNONEWAFCAN*
- *Error message: Invalid Trade*

#### 5.9.3 Parallel reporting channel

To report an update to a previously submitted:

a) back-loaded record due to a lifecycle event ('M' – modification, 'C' – cancellation, 'E' – error) or

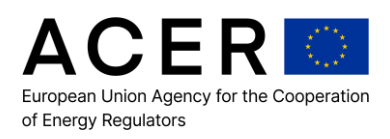

b) previously accepted live record due to a lifecycle event ('M' – modification, 'C' – cancellation, 'E' – error),

that currently would not pass the configured validation rules due to the original record's content violating the currently enabled validation rules, a parallel reporting channel for submission is available.

Records submitted using the parallel reporting channel must be included in a file beginning with "20000101". All active validation rules will be applied to all records that are present in the submitted file.

If the date in the filename of the submitted XML file is equal to "20000101" and if there are one or more records (orders and/or trades) in the submitted XML file with actionType = 'N' then the input file will be rejected:

- *Rejected Technical*
- *Error Code: 94*
- *Error Description: Invalid Date Failure*

From DCI web GUI (User uploads menu) the following message will be displayed:

• *Unallowed Actiontype N for parallel reporting channel*

Note: In specific scenarios where RRMs need to report records with actionType = 'N' through the parallel reporting channel, they may request from the Agency the temporary possibility to disable this validation rule. An example of such scenario is the late reporting of records with actionType = 'N' with an ACER code in Field No 1, ID of the market participant or counterparty, which is no longer valid. RRMs may use the agreed communication channels for submitting such requests to the Agency.

# *5.9.4* Back loading of historical data for Phase 1 reporting

**Rule 1:** the system will allow back loading of historical data skipping any validation rule.

#### *Rule BLRDTTTR1*

If the date in the filename of the submitted XML file is prior  $(<)$  to the Date1 (5 Oct 2015) 00:00:00Z), then all validation rules (except the ones defined in this section) will be ignored.

If any trade record in the submitted XML file with the date in the filename prior  $(<)$  to the Date1 (5 Oct 2015 00:00:00Z) has a TransactionTime >= the Date2 (7 Oct 2015 00:00:00Z), then the trade record is rejected;

- *Error code: E1BLRDTTT*
- *Error message: Expected back loading data received at least one live data*

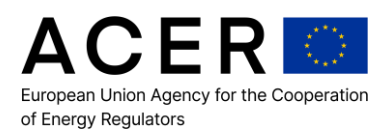

if there are one or more order records in the submitted XML file, then these order records are rejected.

- *Error code: E1BLRDTTO*
- *Error message: Orders are not accepted for back loading data*

# *Rule BLRDTTTR2*

If the date in the filename of the submitted XML file is greater or equal to Date1 (5 Oct 2015 00:00:00Z) and there exists a trade record with a TransactionTime < Date1 (5 Oct 2015 00:00:00Z), then trade record will be rejected (notice: orders can have a transactionTime < Date1).

- *Error code: E2BLRDTTT*
- *Error message: Expected live data received at least one back loading data*

*Note: Backloading has been discontinued since 30 June 2017*

# 5.9.5 Record Sequence Number check

According to the schema definition every order / trade report must have a unique record sequence number (RecordSeqNumber);

**Rule 1**: this rule will enforce the record sequence number starting from Min[RecordSeqNumber] and monotonically increasing without any gaps to Max[RecordSeqNumber].

# *Rule SCMSCRSNR1*

The record sequence numbers must match the following formula for trades and orders separately:

(Min[RecordSeqNumber] + Max[RecordSeqNumber]) \* (Max[RecordSeqNumber] – Min[RecordSeqNumber] + 1) / 2 = Sum[RecordSeqNumber]

If the order/trade records do not comply with the above rule the following error message will be generate for all order/trade records:

- *Error code: E1SCMSCRSN*
- *Error message: Record Sequence Number must be monotonic ascending without gaps*

# 5.9.6 Exceptions not linked to a specific rule:

*If the received Order, or Trade, is invalid and it has an embedded contract then the embedded contract is invalidated.*

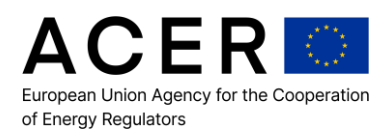

- *Error* code: R1CONEMBINVAL
- *Error message: Embedded Contract is invalidated*

## *Important notice: NO error message is sent back to the RRM since the validation error is related to the order or trade.*

*If the received Order is invalid and it has an embedded leg contract then the embedded leg contract is invalidated.*

- *Error code: R1LEGCONEMBINVAL*
- *Error message: Embedded Leg Contract was invalidated*

## *Important notice: NO error message is sent back to the RRM since the validation error is related to the order.*

If the received Contract (in the Contract List, embedded, or embedded leg contract) is invalid, all Orders and Trades related to it are invalidated.

- *Error code: R1CONINVORD*
- *Error message: Order with invalid related Contract*
- *Error code: R1CONINVTRA*
- *Error message: Trade with invalid related Contract*

**Important notice: an error message is sent back** *to the RRM for orders or trades related to invalid contracts.*

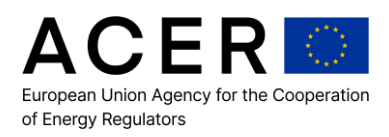

# **6 Non-Standard Contract Functional Data Validation**

Non-standard contracts have a more limited validation set than that of standard contracts.

# **6.1 Field Integrity Compliance**

Functional validation of the field integrity ensures that all fields that are linked at a functional level are validated. There are multiple test cases in this that will need to be performed; (each test case can be enhanced or additional checks added when issues are found with existing data):

## 6.1.1 Delivery Product Validation

In this validation, the data provided by the market participant will be checked to ensure that the products to be delivered have been correctly identified and that there is adequate description of the product for ACER to determine the details of the contract.

## 6.1.2 Participant Code Validation

In this validation, any field that identifies a registered participant with ACER; for example the market participant field or the reporting participant field, will be validated against the real values within the database to ensure that the values reported actually exist. If a participant field is incorrectly reported, then the transaction needs to be highlighted to ensure that the participant is correctly identified.

# 6.1.3 Contract Identification Validation

Whilst non-standard contracts are not registered directly with ACER; ACER will keep track of any contracts that have been reported and product codes which are assigned to these by participants will be used to validate any existing contracts. Where a duplicate product identifier is provided, ACER will identify the duplicated product code. This may then be assessed for standardisation of the product.

#### 6.1.4 Delivery Profile Validation

Participants creating non-standard contracts must define the delivery profile of the product, i.e. they must have a defined delivery period and a defined delivery location. A delivery location or delivery profile must adhere to known zones or regions within the EU, for example a product which is delivered in a zone in France must be identified as a product being delivered in France.

#### **6.2 Functional Data Quality Compliance**

Because non-standard contracts are reported by participants who are involved in the transaction, either themselves or through a third party, there are several important elements in

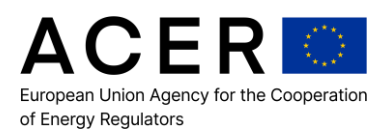

the reporting that need to be validated to ensure that non-standard contracts can be married together correctly.

## 6.2.1 Counterparty Identification

All non-standard contracts must clearly identify the counterparty information on the trade transaction reported. This means that the correct participant information must be populated with a value that is recognised by ACER and the participant must be registered with ACER

#### 6.2.2 Matching Transaction Identifier

When agreeing a contract between the two counterparties, they must agree on the definition of the contract and a way to identify this contract between the two parties. This contract identifier must be identified to ACER as part of the transaction identification to allow ACER to marry the reporting contract details from each counterparty.

## **6.3 Annex Table 2 Field Level Validation Rules**

Contract reports which fail validation will be handled in accordance with the rules for handling validation failure in section [3](#page-10-0).

#### 6.3.1 Field No 1: ID of the market participant or counterparty

**Rule 1:** The ID of the Market Participant must have a match in CEREMP. A MP must be registered with NRAs (and available in CEREMP) and this field has to be validated against a real value within the CEREMP to ensure that the value reported actually exists.

#### *Rule AT2F1R1*

*If NonStandardContractReport.IdOfMarketParticipant is NOT in CEREMP database then the contract report is invalid*

- *Error code: AT2F1E1*
- *Error message: Id of Market Participant is unknown*

*Notice: this rule is not applicable in the Test Framework environment.*

#### 6.3.2 Field No 3: ID of the other market participant or counterparty

**Rule 1:** The ID of the other Market Participant must have a match in CEREMP. A MP must be registered with NRAs (and available in CEREMP) and this field has to be validated against a real value within the CEREMP to ensure that the value reported actually exists.

*Rule AT2F3R1*

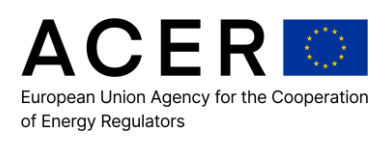

*If NonStandardContractReport.otherMarketParticipant is NOT in CEREMP database then the contract report is invalid*

- *Error code: AT2F3E1*
- *Error message: Id of other Market Participant(s) is(are) unknown*

*Notice: this rule is not applicable in the Test Framework environment.*

## 6.3.3 Field No 5: Reporting entity ID

**Rule 1:** The ID of the Reporting Entity must have a match in the list of RRMs; furthermore the ID of the Reporting Entity must correspond to the ACER code used in the name of the submitted file.

For example, if the submitted filename is 20150715\_REMITTable2\_V1\_**A0000116N.DE**\_1.xml.asc.pgp, then the ID of the Reporting entity must correspond to the ACER code **A0000116N.DE**.

#### *Rule ReportingEntityNNS*

*If ReportingEntityID is NOT in the list of RRMs*

*OR*

*ReportingEntityID does not correspond to the ACER code used for submitting the file,*

*then the contract report is invalid*

- *Error code: R1REPENTCON*
- *Error message: Invalid Id of Reporting Entity*

#### 6.3.4 Field No 15: Price or price formula

**Rule 1:** At least one between price and price formula must be defined

#### *Rule AT2F15R1*

*If NonStandardContractReport -> priceOrPriceFormula -> price is NOT defined AND NonStandardContractReport -> priceOrPriceFormula -> priceFormula is NOT defined, then the record is invalid.*

- *Error code: AT2F15E1*
- *Error message: Both price and priceFormula are undefined*

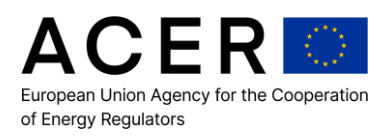

## 6.3.5 Field No 28 / No 29: First fixing date / Last fixing date

**Rule 1:** Last fixing date must be equal or greater than First fixing date.

## *Rule AT2F28R1*

*If NonStandardContractReport -> fixingIndexDetails -> firstFixingDate greater than NonStandardContractReport -> fixingIndexDetails -> lastFixingDate, then the record is invalid.*

- *Error code: AT2F28E1*
- *Error message: First fixing date greater than Last fixing date*

#### 6.3.6 Field No 34 / No 35: Option first exercise date / Option last exercise date

**Rule 1:** Option last exercise date must be equal or greater than Option first exercise date.

#### *Rule AT2F34R1*

*If NonStandardContractReport -> optionDetails -> optionFirstExerciseDate greater than NonStandardContractReport -> optionDetails -> optionLastExerciseDate, then the record is invalid.*

- *Error code: AT2F34E1*
- *Error message: Option first exercise date greater than Option last exercise date*

#### 6.3.7 Field No 41: Delivery point or zone

**Rule 1:** The delivery point or zone must be defined as EIC codes identifying delivery points or zones. For delivery points or zones where multiple delivery points or zones are possible, then more than one delivery point or zone must be provided.

#### *Rule AT2F41R1*

*If NonStandardContractReport -> deliveryPointOrZone is NOT on the List of Accepted EICs (TRUM ANNEX VI) then the Contract is INVALID.*

- *Error code: AT2F41E1*
- *Error message: Delivery Point or Zone is not registered*

#### 6.3.8 Field No 42 / No 43: Delivery start date / Delivery end date

**Rule 1:** Delivery end date must be equal or greater than Delivery start date.

*Rule AT2F42R1*

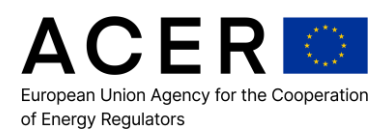

*If NonStandardContractReport -> deliveryStartDate greater than NonStandardContractReport -> deliveryEndDate, then the record is invalid.*

- *Error code: AT2F42E1*
- *Error message: Delivery start date greater than Delivery end date*

## 6.3.9 Field No 45: Action Type

**Rule 1:** All contract reports are originally created with action type "new", i.e. the first instance of a contract report chain must always have a value "new".

#### *Rule AT2F45R1*

*If the last received contract report has actionType = 'N' and there is an existing contract report with actionType='N' and the same values for (buySellIndicator, ContractID, idOfMarketParticipant, otherMarketParticipant(s) ) then the last received contract report is INVALID.*

- *Error code: AT2F45E1*
- *Error message: Duplicated Contract Report for Action Type "new"*

**Rule 2:** A contract report can be terminated with action type "cancel", i.e. the last instance of a contract report chain can have a value "cancel".

#### *Rule AT2F45R2*

*If the last received contract report has actionType = 'C' and there is an existing contract report with actionType='C' and the same values for (buySellIndicator, ContractID, idOfMarketParticipant, otherMarketParticipant(s) ) then the last received contract report is INVALID.*

- *Error code: AT2F45E2*
- *Error message: Duplicated Contract Report for Action Type "cancel"*

#### *Rule AT2F45R3*

*If the last received contract report has actionType = 'M' and there is no existing contract report with actionType='N' and the same values for (buySellIndicator, ContractID, idOfMarketParticipant, otherMarketParticipant(s) ) then the last received contract report is INVALID.*

- *Error code: AT2F45E3*
- *Error message: Received a Contract Modification but its status New is missing.*

#### *Rule AT2F45R4*

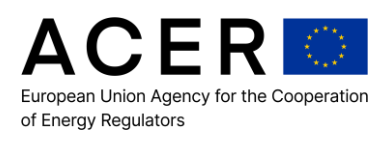

*If the last received contract report has actionType = 'C' and there is no existing contract report with actionType='N' and the same values for (buySellIndicator, ContractID, idOfMarketParticipant, otherMarketParticipant(s) ) then the last received contract report is INVALID.*

- *Error code: AT2F45E4*
- *Error message: Received a Contract Cancellation but its status New is missing.*

## *Rule AT2F45R5*

*If the last received contract report has actionType = 'E' and there is no existing contract report with actionType='N' and the same values for (buySellIndicator, ContractID, idOfMarketParticipant, otherMarketParticipant(s) ) then the last received contract report is INVALID.*

- *Error code: AT2F45E5*
- *Error message: Received a Contract Error Correction but its status New is missing.*

#### 6.3.10 How to correct transactions for non standard contracts

When an XML file contains a contract with ActionType = 'E', all previously loaded contracts (in other XML files) with the same *(buySellIndicator, ContractID, idOfMarketParticipant, otherMarketParticipant(s))* and with contractDate = contractDate of contract with actionType = 'E' are logically deleted.

**Important notice**: if the received Contract with ActionType = 'E' does not match any existing Contract with the same *(buySellIndicator, ContractID, idOfMarketParticipant, otherMarketParticipant(s))* and contractDate then the received Contract is invalid.

- *Error code: AT2F45E6*
- *Error message: No Contract found (to apply the E correction action)*

**In case of non std. contract transactions with errors, the RRM must send an XML file containing the erroneous non std. contracts with ActionType = 'E'. If the RRM wants to correct previously sent non std. contracts it should include in the same XML file the "corrected" non std. contracts.**

#### 6.3.11 Parallel reporting channel

To report an update to a previously submitted:

- c) back-loaded record due to a lifecycle event ('M' modification, 'C' cancellation, 'E' error) or
- d) previously accepted live record due to a lifecycle event ('M' modification, 'C' cancellation, 'E' – error),

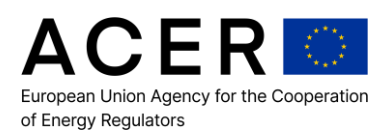

that currently would not pass the configured validation rules due to the original record's content violating the currently enabled validation rules, a parallel reporting channel for submission is available.

Records submitted using the parallel reporting channel must be included in a file beginning with "20000101". All active validation rules will be applied to all records that are present in the submitted file.

If the date in the filename of the submitted XML file is equal to "20000101" and if there are one or more records (orders and/or trades) in the submitted XML file with actionType = 'N' then the input file will be rejected:

- *Rejected Technical*
- *Error Code: 94*
- *Error Description: Invalid Date Failure*

From DCI web GUI (User uploads menu) the following message will be displayed:

• *Unallowed Actiontype N for parallel reporting channel*

Note: In specific scenarios where RRMs need to report records with actionType = 'N' through the parallel reporting channel, they may request from the Agency the temporary possibility to disable this validation rule. An example of such scenario is the late reporting of records with actionType = 'N' with an ACER code in Field No 1, ID of the market participant or counterparty, which is no longer valid. RRMs may use the agreed communication channels for submitting such requests to the Agency.

# *6.3.12 Back loading of historical data for Phase 2 reporting*

The following rules apply for Non-Standard Contracts.

**Rule 1:** the system will allow back loading of historical data skipping any validation rule.

#### *Rule AT2F12BLR1*

If the date in the filename of the submitted XML file is prior  $(<)$  to the Date1 (5 Oct 2015 00:00:00Z), then all validation rules (except the ones defined in this section) will be ignored.

If any record in the submitted XML file with the date in the filename prior  $(<)$  to the Date1 (5 Oct 2015 00:00:00Z) has a **contractDate** >= the Date3 (7 Apr 2016 00:00:00Z), then the trade record is rejected:

- *Error code: AT2F12BLE1*
- *Error message: Expected back loading data received at least one live data*

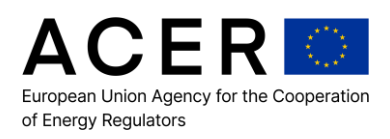

# *Rule AT2F12BLR2*

If the date in the filename of the submitted XML file is greater or equal to Date1 (5 Oct 2015 00:00:00Z) and there exists a trade record with a **contractDate** < Date4 (4 Apr 2016 00:00:00Z), then trade record will be rejected.

- *Error code: AT2F12BLE2*
- *Error message: Expected live data received at least one back loading data*

*Note: Backloading has been discontinued since 30 June 2017*

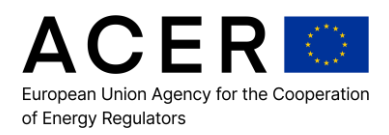

# **7 Transportation Contract Functional Data Validation**

Transportation contracts have a more limited validation set than that of standard contracts.

# **7.1 Field Integrity Compliance**

Functional validation of the field integrity ensures that all fields that are linked at a functional level are validated. There are multiple test cases in this that will need to be performed; (each test case can be enhanced or additional checks added when issues are found with existing data):

## 7.1.1 Delivery Product Validation

In this validation, the data provided by the market participant will be checked to ensure that the products to be delivered have been correctly identified and that there is adequate description of the product for ACER to determine the details of the contract.

## 7.1.2 Participant Code Validation

In this validation, any field that identifies a registered participant with ACER; for example the market participant field or the reporting participant field, will be validated against the real values within the database to ensure that the values reported actually exist. If a participant field is incorrectly reported, then the transaction needs to be highlighted to ensure that the participant is correctly identified.

# 7.1.3 Contract Identification Validation

Whilst non-standard contracts are not registered directly with ACER; ACER will keep track of any contracts that have been reported and product codes which are assigned to these by participants will be used to validate any existing contracts. Where a duplicate product identifier is provided, ACER will identify the duplicated product code. This may then be assessed for standardisation of the product.

# 7.1.4 Delivery Profile Validation

Participants creating non-standard contracts must define the delivery profile of the product, i.e. they must have a defined delivery period and a defined delivery location. A delivery location or delivery profile must adhere to known zones or regions within the EU, for example a product which is delivered in a zone in France must be identified as a product being delivered in France.

#### **7.2 Functional Data Quality Compliance**

Because transportation contracts are reported by participants who are involved in the transaction, either themselves or through a third party, there are several important elements in

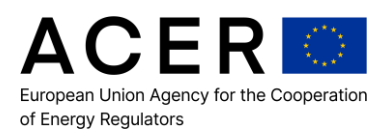

the reporting that need to be validated to ensure that non-standard contracts can be married together correctly.

# 7.2.1 Counterparty Identification

All non-standard contracts must clearly identify the counterparty information on the trade transaction reported. This means that the correct participant information must be populated with a value that is recognised by ACER and the participant must be registered with ACER

# 7.2.2 Matching Transaction Identifier

When agreeing a contract between the two counterparties, they must agree on the definition of the contract and a way to identify this contract between the two parties. This contract identifier must be identified to ACER as part of the transaction identification to allow ACER to match the reporting contract details from each counterparty.

# **7.3 Annex Table 3 Field Level Validation Rules**

Electricity transportation contracts which fail validation will be handled in accordance with the rules for handling validation failure in section [3](#page-10-0).

# 7.3.1 Field No 1 / No 2: Document identification / Document version

**Rule 1:** If the pair (Document identification, Document version) contained in the submitted document matches an existing pair of an already submitted document, then the whole document is rejected.

#### *Rule AT3F1R1*

*If (document ->mRID, document->revisionNumber) matches an existing record with same values for mRID and revisionNumber, then the document is rejected.*

- *Error code: AT3F1E1*
- *Error message: The submitted document is duplicated*

# 7.3.2 Field No 4 Sender Identification

**Rule 1:** The ID of the Sender (*sender MarketParticipant.mRID*) must have a match in the list of RRMs; furthermore the ID of the Sender must correspond to the ACER code used in the name of the submitted file.

For example, if the submitted filename is 20150715\_ElectricityRights\_V1\_**A0000116N.DE**\_1.xml.asc.pgp, then the ID of the Sender must correspond to the ACER code **A0000116N.DE**.

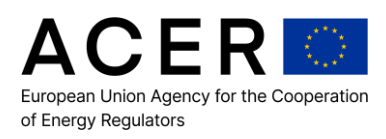

# *Rule ReportingEntityTRANS*

*If ReportingEntityID is NOT in the list of RRMs*

*OR*

*ReportingEntityID does not correspond to the ACER code used for submitting the file,*

*then the contract report is invalid*

- *Error code: R1REPENTCON*
- *Error message: Invalid Id of Reporting Entity*

**Rule 2:** If the Sender Identification does not match a predefined patter for EIC code compliance than the whole document is rejected.

#### *Rule AT3F4R1*

*If document -> sender\_MarketParticipant.mRID does not match the following restrictions:*

*Maximum length 16 characters Regular expression pattern "[0-9][0-9][XYZTWV].+"*

*then the document is rejected.*

- *Error code: AT3F4E1*
- *Error message: Invalid EIC code format*

#### 7.3.3 Field No 6 Receiver Identification

**Rule 1:** If the Receiver Identification does not match ACER EIC code, then the whole document is rejected.

#### *Rule AT3F6R1*

*If document -> receiver\_MarketParticipant.mRID does not match ACER EIC code, then the document is rejected.*

- *Error code: AT3F6E1*
- *Error message: Invalid ACER EIC code*

#### 7.3.4 Field No 10 Domain

**Rule 1:** If the Domain does not match a predefined patter for EIC code compliance than the whole document is rejected.

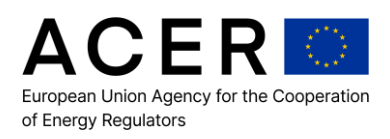

# *Rule AT3F10R1*

*If document ->domain.mRID does not match the following restrictions:*

*Maximum length 16 characters Regular expression pattern "[0-9][0-9][XYZTWV].+"*

*then the document is rejected.*

- *Error code: AT3F10E1*
- *Error message: Invalid EIC code format*

#### 7.3.5 Field No 19 In Area

**Rule 1:** If the In Area does not match a predefined patter for EIC code compliance than the whole document is rejected.

#### *Rule AT3F19R1*

*If document ->TimeSeries -> in\_Domain.mRID does not match the following restrictions:*

*Maximum length 16 characters Regular expression pattern "[0-9][0-9][XYZTWV].+"*

*then the document is rejected.*

- *Error code: AT3F19E1*
- *Error message: Invalid EIC code format*

#### 7.3.6 Field No 20 Out Area

**Rule 1:** If the Out Area does not match a predefined patter for EIC code compliance than the whole document is rejected.

#### *Rule AT3F20R1*

*If document ->TimeSeries -> out\_Domain.mRID does not match the following restrictions:*

*Maximum length 16 characters Regular expression pattern "[0-9][0-9][XYZTWV].+"*

*then the document is rejected.*

- *Error code: AT3F20E1*
- *Error message: Invalid EIC code format*

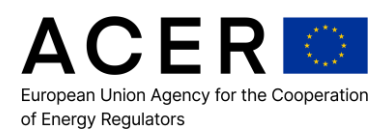

## 7.3.7 Field No 16 Bidding party

**Rule 1:** The Data Field No (16) Bidding party must be reported for the primary allocation (totalallocationresultdocument) using the ID that is a valid EIC code.

## *Rule AT3F16R1*

*If document -> biddingParty\_MarketParticipant.mRID does not match the following restrictions:*

*Maximum length 16 characters Regular expression pattern "[0-9][0-9][XYZTWV].+"*

*then the document is rejected.*

- *Error code: AT3F16E1*
- *Error message: Invalid EIC code format*

**Rule 2:** The Data Field No (16) Bidding party (ID of the Market Participant) must have a match in CEREMP. An MP must be registered with NRAs and this field has to be validated against a real value within the CEREMP to ensure that the value reported actually can be matched to an existing MP ID.

#### *Rule AT3F16R2*

*If biddingParty\_MarketParticipant.mRID is NOT in CEREMP database then the contract report is invalid*

- *Error code: AT3F16E2*
- *Error message: Bidding party ID is invalid*

*Notice: this rule is not applicable in the Test Framework environment.*

7.3.8 Field No 35 Rights holder party

**Rule 1:** The Data Field No (35) Rights holder party must be reported for the rights (rightsdocument) and the reported ID must be a valid EIC code.

## *Rule AT3F35R1*

*If document -> holder\_Rights\_MarketParticipant.mRID does not match the following restrictions:*

*Maximum length 16 characters Regular expression pattern "[0-9][0-9][XYZTWV].+"*

*then the document is rejected.*

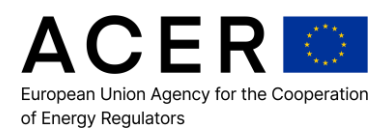

- *Error code: AT3F35E1*
- *Error message: Invalid EIC code format*

**Rule 2:** The Data Field No (35) Rights holder party (ID of the Market Participant) must have a match in CEREMP. An MP must be registered with NRAs and this field has to be validated against a real value within the CEREMP to ensure that the value reported actually can be matched to an existing MP ID.

## *Rule AT3F35R2*

*If holder\_Rights\_MarketParticipant.mRID is NOT in CEREMP database then the contract report is invalid*

- *Error code: AT3F35E2*
- *Error message: Rights holder party ID is invalid*

*Notice: this rule is not applicable in the Test Framework environment.*

## 7.3.9 Field No 36 Transferee party

**Rule 1:** The Data Field No (36) Transferee party must be reported for transfers (the document reports transfers if Data Field No (32) Business type reflects this i.e. has value = "A32") (rightsdocument) and the reported ID must be a valid EIC code.

#### *Rule AT3F36R1*

*If document -> BusinessType has value "A32"*

*and*

*If document -> transferee\_Rights\_MarketParticipant.mRID does not match the following restrictions:*

*Maximum length 16 characters Regular expression pattern "[0-9][0-9][XYZTWV].+"*

*then the document is rejected.*

- *Error code: AT3F36E1*
- *Error message: Invalid EIC code format*

**Rule 2:** The Data Field No (36) Transferee party (ID of the Market Participant), that must be reported for transfers (the document reports transfers if Data Field No (32) Business type

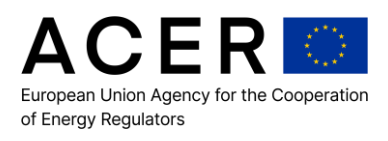

reflects this i.e. has value = "A32"), must also have a match in CEREMP. An MP must be registered with NRAs and this field has to be validated against a real value within the CEREMP to ensure that the value reported actually can be matched to an existing MP ID.

## *Rule AT3F36R2*

*If document -> BusinessType has value "A32"*

*and*

*If transferee\_Rights\_MarketParticipant.mRID is NOT in CEREMP database then the contract report is invalid*

- *Error code: AT3F36E2*
- *Error message Transferee party ID is invalid*

*Notice: this rule is not applicable in the Test Framework environment.*

#### 7.3.10 Field No 54 Subject party

**Rule 1:** The Data Field No (54) Subject party (biddocument) must be reported for the secondary trading using the ID that is a valid EIC code.

#### *Rule AT3F54R1*

*If document -> subject\_MarketParticipant.mRID does not match the following restrictions:*

*Maximum length 16 characters Regular expression pattern "[0-9][0-9][XYZTWV].+"*

*then the document is rejected.*

- *Error code: AT3F54E1*
- *Error message: Invalid EIC code format*

**Rule 2:** The Data Field No 54) Subject party (ID of the Market Participant) must have a match in CEREMP. An MP must be registered with NRAs and this field has to be validated against a real value within the CEREMP to ensure that the value reported actually can be matched to an existing MP ID.

#### *Rule AT3F54R2*

*If subject\_MarketParticipant.mRID is NOT in CEREMP database then the contract report is invalid*

• *Error code: AT3F54E2*

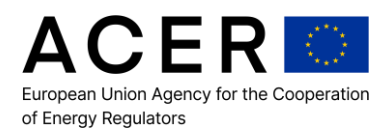

• *Error message: Subject party ID is invalid*

*Notice: this rule is not applicable in the Test Framework environment.*

# 7.3.11 Back loading of historical data for Phase 2 reporting

The following rules apply for Electricity Transportation Contracts:

**Rule 1:** the system will allow back loading of historical data skipping any validation rule.

## *Rule AT3F8BLR1*

If the date in the filename of the submitted XML file is prior  $(<)$  to the Date1 (5 Oct 2015 00:00:00Z), then all validation rules (except the ones defined in this section) will be ignored.

If the document in the submitted XML file with the date in the filename prior (< ) to the Date1 (5 Oct 2015 00:00:00Z) has a **createdDateTime** >= the Date3 (7 Apr 2016 00:00:00Z), then the document is rejected;

- *Error code: AT3F8BLE1*
- *Error message: Expected back loading data received at least one live data*

#### *Rule AT3F8BLR2*

If the date in the filename of the submitted XML file is greater or equal to Date1 (5 Oct 2015 00:00:00Z) and the document has a **createdDateTime** < Date4 (4 Apr 2016 00:00:00Z), then document will be rejected.

- *Error code: AT3F8BLE2*
- *Error message: Expected live data received at least one back loading data*

*Note: Backloading has been discontinued since 30 June 2017*

#### **7.4 Annex Table 4 Field Level Validation Rules**

Gas transportation contracts which fail validation will be handled in accordance with the rules for handling validation failure in section [3](#page-10-0).

#### 7.4.1 Document identification / Document version

**Rule 1:** If the pair (Document identification, Document version) contained in the submitted document matches an existing pair of an already submitted document, the document is rejected.

*Rule AT4U1R1*

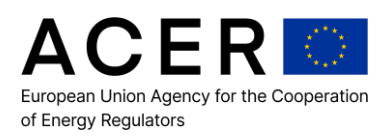

*If (document ->identification, document->version) matches an existing record with the same values for "identification" and "version", the document is rejected.*

- *Error code: AT4U1E1*
- *Error message: The submitted document is duplicated*

## 7.4.2 Recipient Identification

**Rule 1:** If the Recipient Identification does not match ACER's EIC code, the document is rejected.

## *Rule AT4U2R1*

*If document -> recipient\_MarketParticipant.identification does not match ACER's EIC code, then the document is rejected.*

- *Error code: AT4U2E1*
- *Error message: Invalid ACER EIC code*

## 7.4.3 Field No 1 Sender Identification

**Rule 1:** The sender identification (*issuer\_MarketParticipant.identification*) must have a match in the list of RRMs; furthermore the sender identification must correspond to the ACER code used in the name of the submitted file.

For example, if the submitted filename is 20150715\_GasCapacity\_V1\_**A0000116N.DE**\_1.xml.asc.pgp, then the sender identification must correspond to the ACER code **A0000116N.DE**.

#### *Rule ReportingEntityTRANS*

*If ReportingEntityID is NOT in the list of RRMs*

*OR*

*ReportingEntityID does not correspond to the ACER code used for submitting the file,*

*then the contract report is invalid.*

- *Error code: R1REPENTCON*
- *Error message: Invalid Id of Reporting Entity*

**Rule 2:** If the sender identification does not match a predefined pattern for EIC or ACER code compliance, corresponding to the selected coding scheme ("305" and "ACE", respectively), the document is rejected.

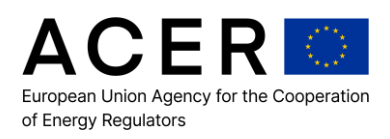

# *Rule AT4F1R1*

*If document -> issuer\_MarketParticipant.identification with codingScheme equal to "305" does not match the following restrictions:*

*Maximum length 16 characters Regular expression pattern "[0-9][0-9][XYZTWV].+"*

# *OR*

*If document -> issuer\_MarketParticipant.identification with codingScheme equal to "ACE" does not match the following restrictions:*

*Maximum length 12 characters Regular expression pattern "[A-Za-z0-9\_]{9}\.[A-Z]{2}"*

*then the document is rejected.*

- *Error code: AT4F1E1*
- *Error message: Invalid EIC/ACER code format*

# 7.4.4 Field No 2 Organised Market Place Identification

**Rule 1:** If the organised market place Identification does not match a predefined pattern for EIC or ACER code compliance, corresponding to the selected coding scheme ("305" and "ACE", respectively), the document is rejected.

# *Rule AT4F2R1*

*If document -> organisedMarketPlace\_MarketParticipant.identification with codingScheme equal to "305" does not match the following restrictions:*

*Maximum length 16 characters Regular expression pattern "[0-9][0-9][XYZTWV].+"*

# *OR*

*If document -> organisedMarketPlace\_MarketParticipant.identification with codingScheme equal to "ACE" does not match the following restrictions:*

*Maximum length 12 characters Regular expression pattern "[A-Za-z0-9\_]{9}\.[A-Z]{2}"*

*then the document is rejected.*

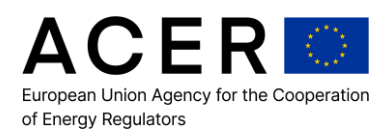

- *Error code: AT4F2E1*
- *Error message: Invalid EIC/ACER code format*

## 7.4.5 Field No 22 Network Point Identification

**Rule 1:** If the network point identification (process\_Transaction.connectionPoint.identification) does not match a predefined pattern for EIC code compliance, the document is rejected.

## *Rule AT4F22R1*

*If document -> process\_Transaction.connectionPoint.identification does not match the following restrictions:*

*Maximum length 16 characters Regular expression pattern "[0-9][0-9][XYZTWV].+"*

*then the document is rejected.*

- *Error code: AT4F22E1*
- *Error message: Invalid EIC code format*

# 7.4.6 Field No 25 TSO 1 Identification

**Rule 1:** If the TSO 1 identification (process\_Transaction.responsibleTso\_MarketParticipant.identification) does not match a predefined pattern for EIC or ACER code compliance, corresponding to the selected coding scheme ("305" and "ACE", respectively), the document is rejected.

#### *Rule AT4F25R1*

*If document -> process\_Transaction.responsibleTso\_MarketParticipant.identification with codingScheme equal to "305" does not match the following restrictions:*

*Maximum length 16 characters Regular expression pattern "[0-9][0-9][XYZTWV].+"*

#### *OR*

*If document -> process\_Transaction.responsibleTso\_MarketParticipant.identification with codingScheme equal to "ACE" does not match the following restrictions:*

*Maximum length 12 characters Regular expression pattern "[A-Za-z0-9\_]{9}\.[A-Z]{2}"*

*then the document is rejected.*

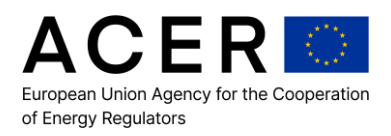

- *Error code: AT4F25E1*
- *Error message: Invalid EIC/ACER code format*

**Rule 2:** Data Field No (25) TSO 1 identification (process\_Transaction.responsibleTso\_MarketParticipant.identification) must have a match in CEREMP. An MP must be registered with an NRA and this field has to be validated against a real value within CEREMP to ensure that the value reported actually can be matched to an existing MP ID.

# *Rule AT4F25R2*

*If process\_Transaction.responsibleTso\_MarketParticipant.identification is NOT in CEREMP database then the contract report is invalid.*

*The field can be reported with an EIC (codingScheme "305") or an ACER code (codingScheme "ACE").*

- *Error code: AT4F25E2*
- *Error message: TSO1 identification is invalid*

*Notice: this rule is not applicable in the Test Framework environment.*

# 7.4.7 Field No 26 TSO 2 Identification

**Rule 1:** If Data Field No (26) TSO 2 identification (process\_Transaction.adjacentTso\_MarketParticipant.identification) that must be reported for the bundled capacity type (the document reports bundled capacity if Data Field No (23) Bundling is populated with "ZEO", i.e. bundled capacity) does not match a predefined pattern for EIC or ACER code compliance, corresponding to the selected coding scheme ("305" and "ACE", respectively), the document is rejected.

#### *Rule AT4F26R1*

*If document -> process\_Transaction.capacityTypeCode has value "ZEO"*

*AND*

*If document -> process\_Transaction.adjacentTso\_MarketParticipant.identification with codingScheme equal to "305" does not match the following restrictions:*

*Maximum length 16 characters Regular expression pattern "[0-9][0-9][XYZTWV].+"*

*OR*

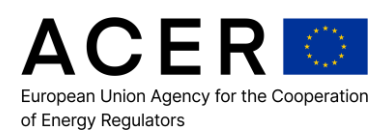

*If document -> process\_Transaction.adjacentTso\_MarketParticipant.identification with codingScheme equal to "ACE" does not match the following restrictions:*

*Maximum length 12 characters Regular expression pattern "[A-Za-z0-9\_]{9}\.[A-Z]{2}"*

*then the document is rejected.*

- *Error code: AT4F26E1*
- *Error message: Invalid EIC/ACER code format*

**Rule 2**: Data Field No (26) TSO 2 identification (process\_Transaction.adjacentTso\_MarketParticipant.identification) has to be reported for bundled capacity (if Data Field No (23) Bundling is populated with "ZEO", i.e. bundled capacity) and must also have a match in CEREMP. An MP must be registered with an NRA and this field has to be validated against a real value within CEREMP to ensure that the value reported actually can be matched to an existing MP ID.

## *Rule AT4F26R2*

*If document -> process\_Transaction.capacityTypeCode has value "ZEO"*

*AND*

*If document -> process\_Transaction.adjacentTso\_MarketParticipant.identification is NOT in CEREMP database* 

*then the contract report is invalid.*

*Document -> process\_Transaction.adjacentTso\_MarketParticipant.identification can be reported with an EIC (codingScheme "305") or an ACER code (codingScheme "ACE").*

- *Error code: AT4F25E2*
- *Error message: TSO2 identification is invalid*

*Notice: this rule is not applicable in the Test Framework environment.*

# 7.4.8 Field No 27 Market Participant Identification

**Rule 1:** If Data Field No (27) Market Participant identification (primary\_MarketParticipant.identification), that must be reported for primary allocations (the document reports primary allocation if Data Field No (9) Transportation transaction type ≠ "ZSZ", i.e. is not a secondary market procedure), does not match a predefined pattern for EIC

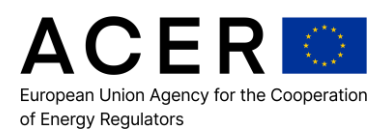

or ACER code compliance, corresponding to the selected coding scheme ("305" and "ACE", respectively), the document is rejected.

# *Rule AT4F27R1*

*If document -> Transportation\_Transaction -> Transaction\_Type* ≠ "ZSZ"

AND

*If document -> Transportation\_Transaction -> primary\_MarketParticipant.identification with codingScheme equal to "305" does not match the following restrictions:*

*Maximum length 16 characters Regular expression pattern "[0-9][0-9][XYZTWV].+"*

*OR*

*If document->Transportation\_Transaction->primary\_MarketParticipant.identification with codingScheme equal to "ACE" does not match the following restrictions:*

*Maximum length 12 characters Regular expression pattern "[A-Za-z0-9\_]{9}\.[A-Z]{2}"*

*then the document is rejected.*

- *Error code: AT4F27E1*
- *Error message: Invalid EIC/ACER code format*

**Rule 2:** The reported Data Field No (27) Market Participant identification, that must be reported for primary allocation (the document reports primary allocation if Data Field No (9) Transportation transaction type  $\neq$  "ZSZ", i.e. is not a secondary market procedure), must also have a match in CEREMP. An MP must be registered with an NRA and this field has to be validated against a real value within CEREMP to ensure that the value reported actually can be matched to an existing MP ID.

#### *Rule AT4F27R2*

*If document -> Transportation\_Transaction -> Transaction\_Type* ≠ "ZSZ"

AND

*If primary\_MarketParticipant.identification is NOT in CEREMP database* 

*then the contract report is invalid.*

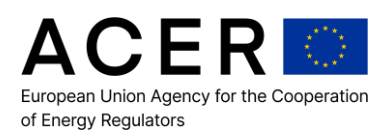

*Primary\_MarketParticipant.identification can be reported with an EIC (codingScheme "305") or an ACER code (codingScheme "ACE").*

- *Error code: AT4F27E2*
- *Error message: Primary Market Participant identification is invalid*

*Notice: this rule is not applicable in the Test Framework environment.*

# 7.4.9 Field No 36 Transferor Identification

**Rule 1:** If the Data Field No (36) Transferor identification (Transferor\_MarketParticipant.identification), that must be reported for secondary market reporting (the document reports a secondary allocation if Data Field No (9) Transportation transaction type is populated with "ZSZ", i.e. a secondary market procedure), does not match a predefined pattern for EIC or ACER code compliance, corresponding to the selected coding scheme ("305" and "ACE", respectively), the document is rejected.

# *Rule AT4F36R1*

*If document -> Transportation\_Transaction -> Transaction\_Type = "ZSZ"*

*AND*

*If document -> Transportation\_Transaction -> transferor\_MarketParticipant.identification with codingScheme equal to "305" does not match the following restrictions:*

*Maximum length 16 characters Regular expression pattern "[0-9][0-9][XYZTWV].+"*

# *OR*

*If document -> Transportation\_Transaction -> transferor\_MarketParticipant.identification with codingScheme equal to "ACE" does not match the following restrictions:*

*Maximum length 12 characters Regular expression pattern "[A-Za-z0-9\_]{9}\.[A-Z]{2}"*

# *then the document is rejected.*

- *Error code: AT4F36E1*
- *Error message: Invalid EIC/ACER code format*

**Rule 2:** If Data Field No (36) Transferor identification (Transferor\_MarketParticipant.identification) that must be reported for secondary market reporting (the document reports a secondary allocation if Data Field No (9) Transportation
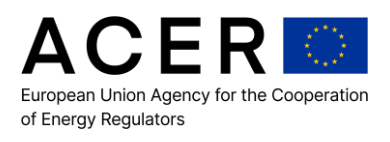

transaction type is populated with "ZSZ", i.e. a secondary market procedure), must also have a match in CEREMP. An MP must be registered with an NRA and this field has to be validated against a real value within CEREMP to ensure that the value reported actually can be matched to an existing MP ID.

## *Rule AT4F36R2*

*If document -> Transportation\_Transaction -> Transaction\_Type has value "ZSZ"*

*AND*

*If document -> Transportation\_Transaction -> transferor\_MarketParticipant.identification cannot be found in CEREMP register*

#### *then the document is rejected.*

*Transferor\_MarketParticipant.identification can be reported with an EIC (codingScheme "305") or an ACER code (codingScheme "ACE").*

- *Error code: AT4F36E2*
- *Error message: Transferor\_MarketParticipant.identification is invalid*

#### 7.4.10 Field No 37 Transferee Identification

**Rule 1:** If Data Field No (37) Transferee identification (Transferee\_MarketParticipant.identification), that must be reported for secondary market reporting (the document reports a secondary allocation if Data Field No (9) Transportation transaction type is populated with "ZSZ", i.e. a secondary market procedure), does not match a predefined pattern for EIC or ACER code compliance, corresponding to the selected coding scheme ("305" and "ACE", respectively), the document is rejected.

#### *Rule AT4F37R1*

*If document -> Transaction\_Type = "ZSZ"*

*AND*

*If document -> Transportation\_Transaction -> transferee\_MarketParticipant.identification with codingScheme equal to "305" does not match the following restrictions:*

*Maximum length 16 characters Regular expression pattern "[0-9][0-9][XYZTWV].+"*

*OR*

*If document->Transportation\_Transaction->transferee\_MarketParticipant.identification with codingScheme equal to "ACE" does not match the following restrictions:*

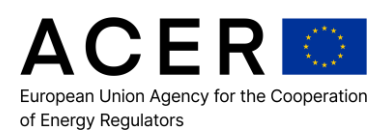

*Maximum length 12 characters Regular expression pattern "[A-Za-z0-9\_]{9}\.[A-Z]{2}"*

*then the document is rejected.*

- *Error code: AT4F37E1*
- *Error message: Invalid EIC/ACER code format*

**Rule 2:** If Data Field No (37) Transferee identification (Transferee\_MarketParticipant.identification), that must be reported for secondary market reporting (the document reports a secondary allocation if Data Field No (9) Transportation transaction type is populated with "ZSZ", i.e. a secondary market procedure), must also have a match in CEREMP. An MP must be registered with an NRA and this field has to be validated against a real value within CEREMP to ensure that the value reported actually can be matched to an existing MP ID.

#### *Rule AT4F37R2*

*If document -> Transaction\_Type = "ZSZ"*

*AND*

*If document -> Transportation\_Transaction -> transferee\_MarketParticipant.identification cannot be found in CEREMP register*

*then the document is rejected.*

*The transferee\_MarketParticipant.identification can be reported with an EIC (codingScheme "305") or an ACER code (codingScheme "ACE").*

- *Error code: AT4F37E2*
- *Error message: Transferee\_MarketParticipant.identification is invalid*

#### 7.4.11 Back loading of historical data for Phase 2 reporting

The following rules apply for Gas Transportation Contracts:

**Rule 1:** the system will allow back loading of historical data skipping any validation rule.

#### *Rule AT4F6BLR1*

If the date in the filename of the submitted XML file is prior  $(<)$  to the Date1 (5 Oct 2015) 00:00:00Z), then all validation rules (except the ones defined in this section) will be ignored.

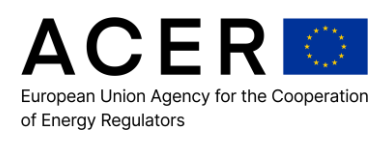

If the document in the submitted XML file with the date in the filename prior (< ) to the Date1 (5 Oct 2015 00:00:00Z) has a **createdDateTime** >= the Date3 (7 Apr 2016 00:00:00Z), then the document is rejected;

- *Error code: AT4F6BLE1*
- *Error message: Expected back loading data received at least one live data*

# *Rule AT4F6BLR2*

If the date in the filename of the submitted XML file is greater or equal to Date1 (5 Oct 2015 00:00:00Z) and the document has a **createdDateTime** < Date4 (4 Apr 2016 00:00:00Z), then document will be rejected.

- *Error code:* AT4F6BLE2
- *Error message: Expected live data received at least one back loading data*

*Note: Backloading has been discontinued since 30 June 2017*

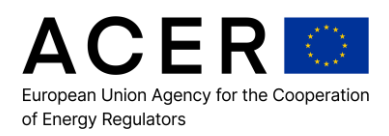

# **8 Fundamental Data Functional Data Validation**

Fundamental data has several unique types, but has several underlying requirements for the representation and understanding of the data.

# **8.1 Field Integrity Compliance**

#### 8.1.1 Participant Code Validation

In this validation, any field that identifies a registered participant with ACER for example the owner of a power plant will be validated against the real values within the database to ensure that the values reported actually exist. If a participant field is incorrectly reported, then the transaction needs to be highlighted to ensure that the participant is correctly identified.

#### 8.1.2 Time Period Validation

All fundamental data must clearly identify the time period for which it is applicable. This is defined in the time period fields within the data set, identifying when the start and end of the time period is.

The defined start period must be prior to the defined end period and the defined period must define a single contiguous period of time.

## **8.2 Functional Data Quality Compliance**

#### 8.2.1 Geographical Location Representation Validation

The primary key for all fundamental data is the geographical representation of the data. For example, all data is relevant only to a specific zone or region of Europe. All fundamental data will be validated to ensure that the geographical data relating to the fundamental data has been correctly represented.

For example, if a product is represented using an EIC code, this has an associated location for the delivery of the product. This must be represented as a geographical coordinate, i.e. latitude and longitude.

#### 8.2.2 Fundamental Data Type Validation

The fundamental data formats have been defined by the ENTSO-E and ENTSO-G organisations. The data type validation is therefore assured to be accurate based on the definition of the schemas provided by these organisations. ACER does not have responsibility for these data formats and therefore can't be responsible for validating that the data types or data formats are valid.

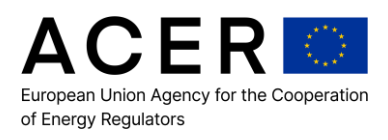

Any inaccurately reported data will be assessed by ACER and notification will be passed to ENTSO-E and ENTSO-G as the responsible organisations to ensure that the data quality is achieved.

#### **8.3 Fundamental Field Data Validation**

#### 8.3.1 Valid EIC Code Format

Where a schema indicates the use of a EIC code, the EIC code must comply with the rules for EIC code construction as specified by ENTSO-E and ENTSO-G. ACER will validate that the format of the EIC code complies and will notify ENTSO-E and ENTSO-G if any transactions with incorrectly formatted EIC codes are received.

#### 8.3.2 Valid EIC Codes Received

Where a schema references a participant or area via EIC code, the EIC code must be registered with ENTSO-E or ENTSO-G. If the EIC code is identified as not registered with ENTSO-E or ENTSO-G, ACER will notify ENTSO-E and ENTSO-G that transactions with invalid or unregistered EIC codes have been received.

#### 8.3.3 No Duplicated Time Series

When a fundamental data report is received including time series events, any duplicated time series for the same event will be identified. If a duplicate time series is identified, then ACER will notify ENTSO-E and ENTSO-G of the duplicate transaction.

Note: A duplicate time series is defined per fundamental data reporting schema, but requires all values within a time series to be duplicated with the exception of the reported data quantity field.

## **8.4 Fundamental Field Level Validation Rules**

#### 8.4.1 Field: Reporting entity ID (sender MarketParticipant.mRID / issuer\_MarketParticipant.identification / reportingEntityIdentifier )

**Rule 1:** The ID of the Reporting Entity (sender MarketParticipant.mRID for Electricity, issuer\_MarketParticipant.identification for Gas, reportingEntityIdentifier for LNG and Storage) must have a match in the list of RRMs; furthermore the ID of the Reporting Entity must correspond to the ACER code used in the name of the submitted file.

For example, if the submitted filename is 20150715\_ElectricityConfiguration\_V1\_**A0000116N.DE**\_1.xml.asc.pgp, then the ID of the Reporting entity must correspond to the ACER code **A0000116N.DE**.

## *Rule ReportingEntityFND*

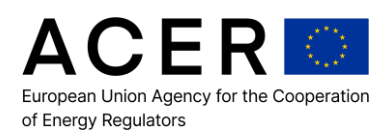

*If ReportingEntityID is NOT in the list of RRMs*

*OR*

*ReportingEntityID does not correspond to the ACER code used for submitting the file,*

*then the contract report is invalid*

- *Error code: R1REPENTCON*
- *Error message: Invalid Id of Reporting Entity*

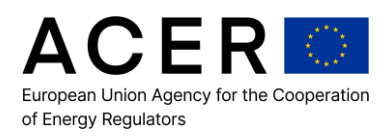

# **9 Data Correction Validation**

This section defines additional validation checks that will be performed when data is submitted as correction to existing data. These validations only apply if a RRM has received notification that some of the data that they reported are invalid and must be corrected.

# **9.1 Correcting an Existing Transaction Validation**

The system will store a list of all transactions that have been reported as invalid back to each of the participants. When a participant submits a correction report, this will be validated against the list of transactions that need to be corrected and it will be ensured that the transaction details that need to be maintained as consistent for the transaction are managed correctly.

For example, a transaction given a specific reference identification number applies to a unique set of keys for the transaction, such as the product identification, the transaction type etc. If these values don't match with the original transaction reference values, then a new transaction should be created and an error report for the original transaction should be provided so that the original transaction is identified as erroneous.

Each transaction which has failed any of the validation steps in the sections [Technical Data](#page-11-0)  [Validation](#page-11-0) or [Standard Contract Functional Data Validation](#page-17-0) will be identified as a transaction that needs to be corrected.

A participant must retrieve the receipt of transactions and identify that the transactions have failed validation and then resubmit the transactions to the system. Each transaction which has failed will be identified by a unique transaction reference number, which the participant will need to maintain to ensure that the correction is correctly identified.

The output schema contains a reference to the transaction, which is the original transaction reference identifier, but also to the assigned transaction reference for tracking the correction process.

Once a correction report is received from the market participant, each of the transactions which are due for correction by that market participant are validated against the updated correction report. If a transaction is received that is not in the existing transaction correction report, it is identified not as a correction, but as a late-reported transaction and is subject to the addition checks as defined in section [Late Report Transaction Validation.](#page-79-0)

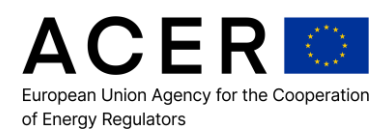

# <span id="page-79-0"></span>**10 Late Report Transaction Validation**

This section defines the additional checks, on top of those performed for technical data validation and functional validation, for transactions which are reported late. This applies to any transactional report that is submitted for a date outside of the reporting window for reporting transactions.

## **10.1 Duplicate Reporting Transaction Validation**

When a participant reports transactions late, each one is validated against existing transactions. This is similar to the normal duplicate transaction report, both within the data that has been submitted by the participant, but also it is validated against every transaction that has been submitted by the participant on the correct date of reporting. All of the normal duplicate transaction validations occur, i.e. validation against unique fields, but in the case of late reported transactions it also validates against different states of the lifecycle of the transaction to ensure that the transaction lifecycles have been adhered to.

#### **10.2 Transaction Linking Validation**

All transactions should have a valid linking between orders and trades, for example if a trade has been reported correctly at the correct time, but the order is reported late, there is an additional validation that any linking identifier supplied within the transactions are correct, i.e. the linking transaction identifier code (i.e. the code that links the order to trade or order to order etc.) is actually correct and matches an existing record. If a record is reported late with an unknown linking transaction identifier, this is reported as an error, however the transaction can be accepted, but the missing linking transaction would be reported as an invalid transaction or transaction that has not been received.

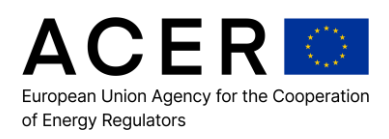

## **Annex I: Error conditions for Data Exchange Process**

Some error conditions can arise while interacting with the system; the following paragraphs take under consideration each tier where specific errors can occur.

#### **Validation Status and Error messages**

During the processing of a file, some errors can arise. They are related to the status they reached during the validation phase and description messages shown are therefore dynamically evaluated based on the status description. The following list shows all status messages and codes available in the final receipt generated by ARIS:

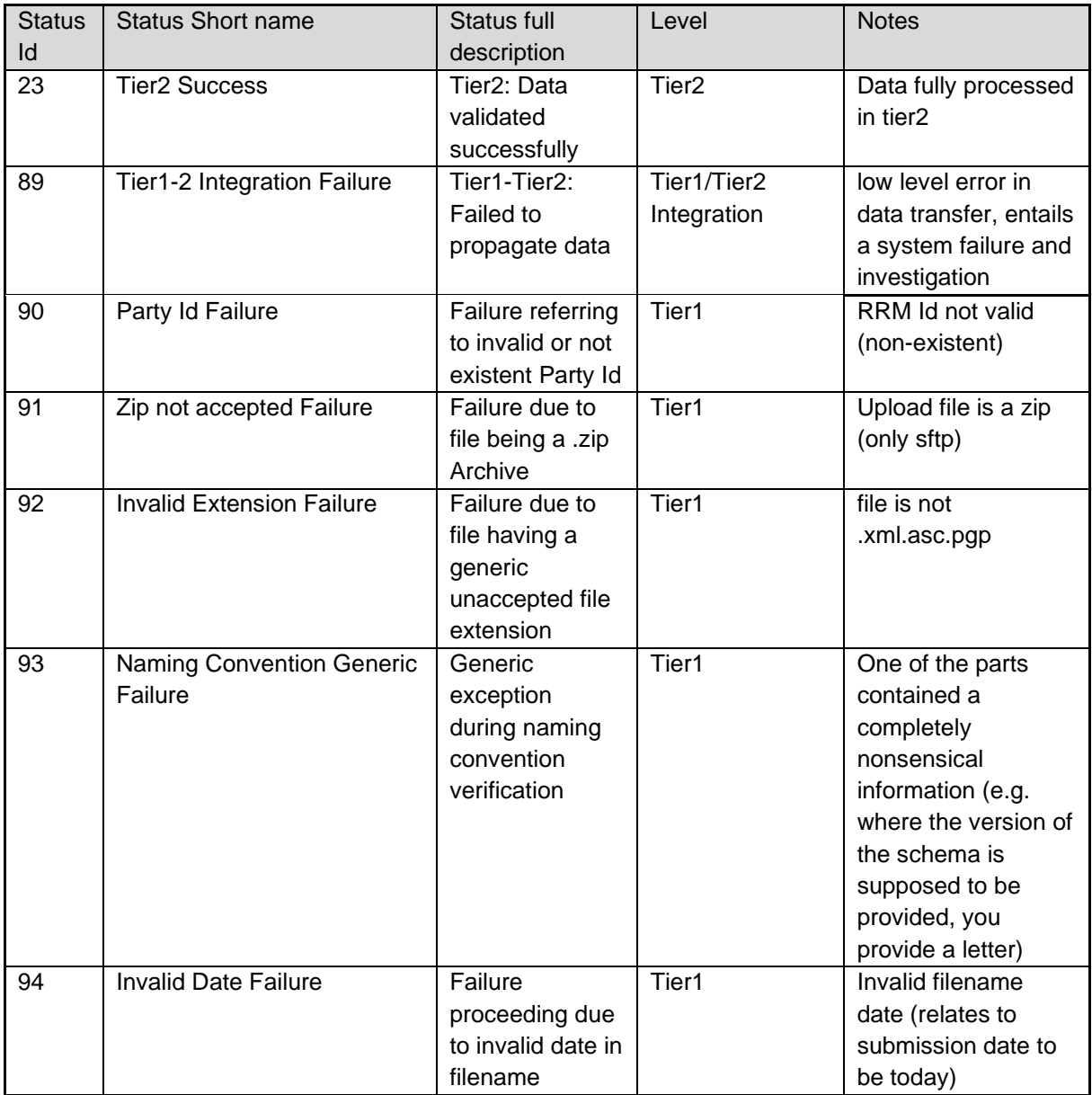

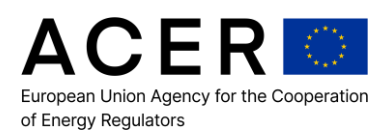

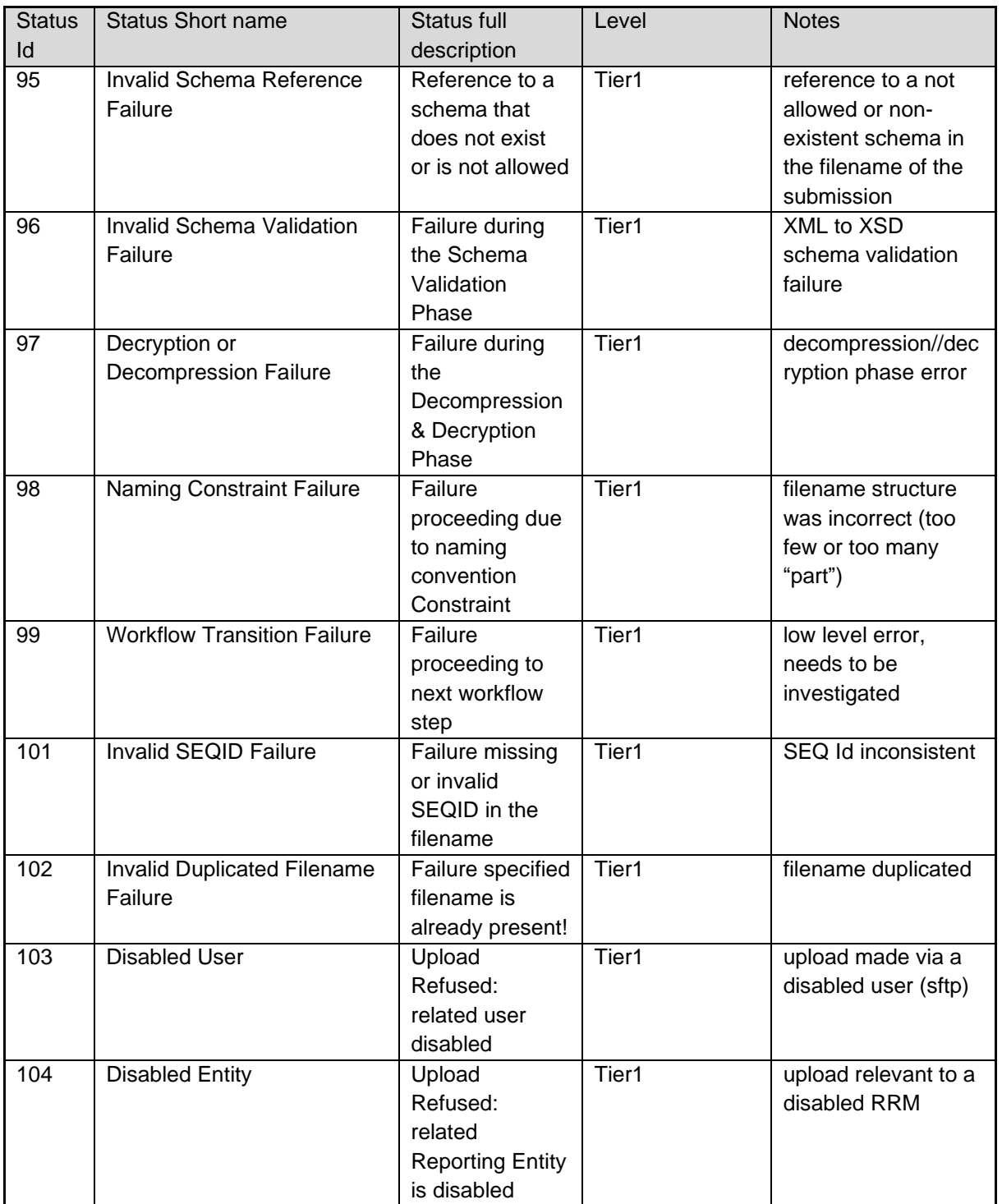

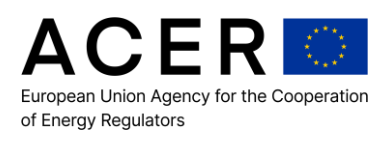

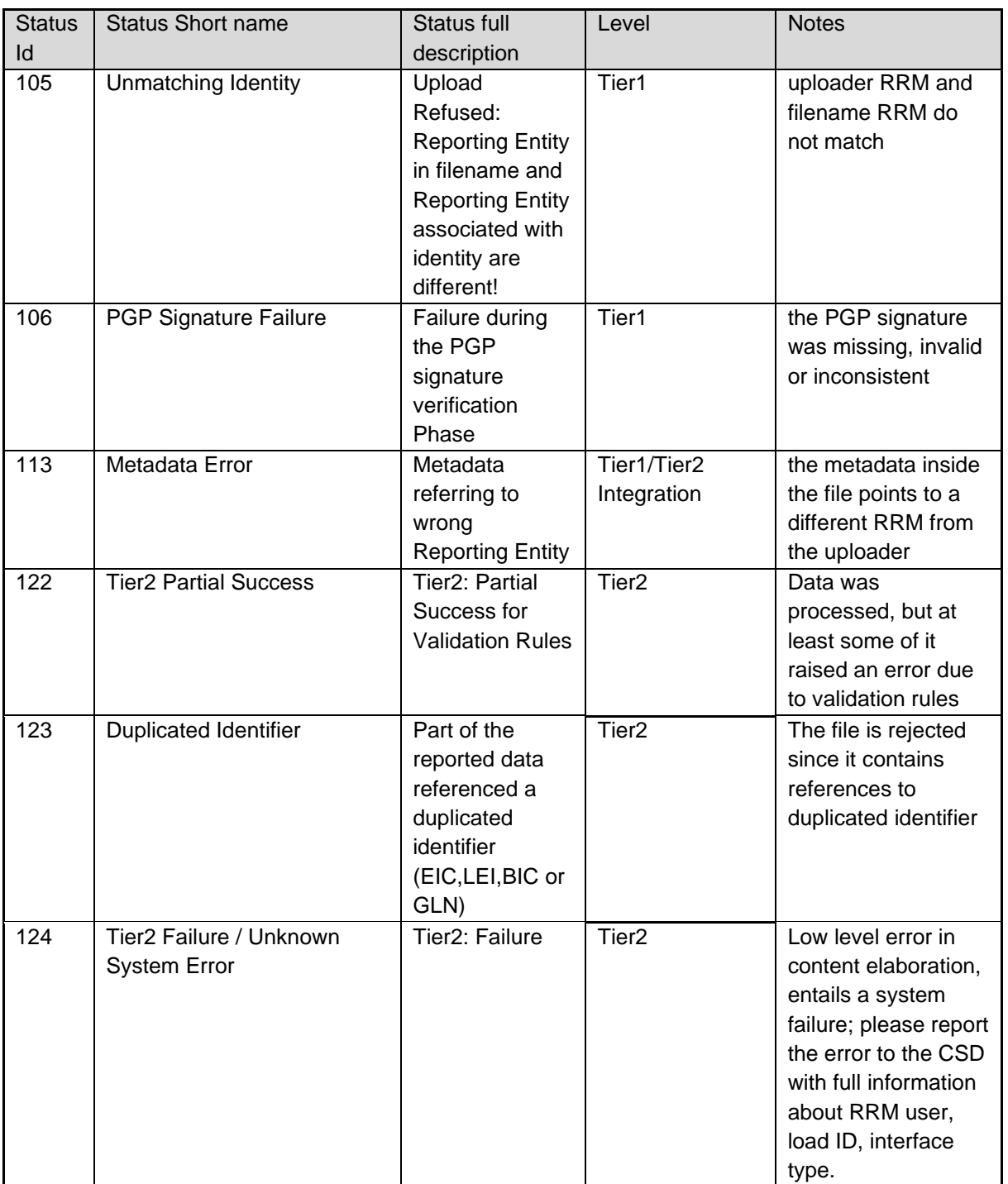

The following status messages can be displayed on the DCI interface (Web GUI and Web Services) but they will not appear on the generated receipt file since they are related to internal transition phases:

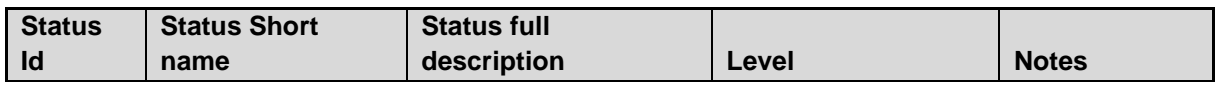

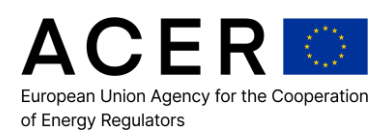

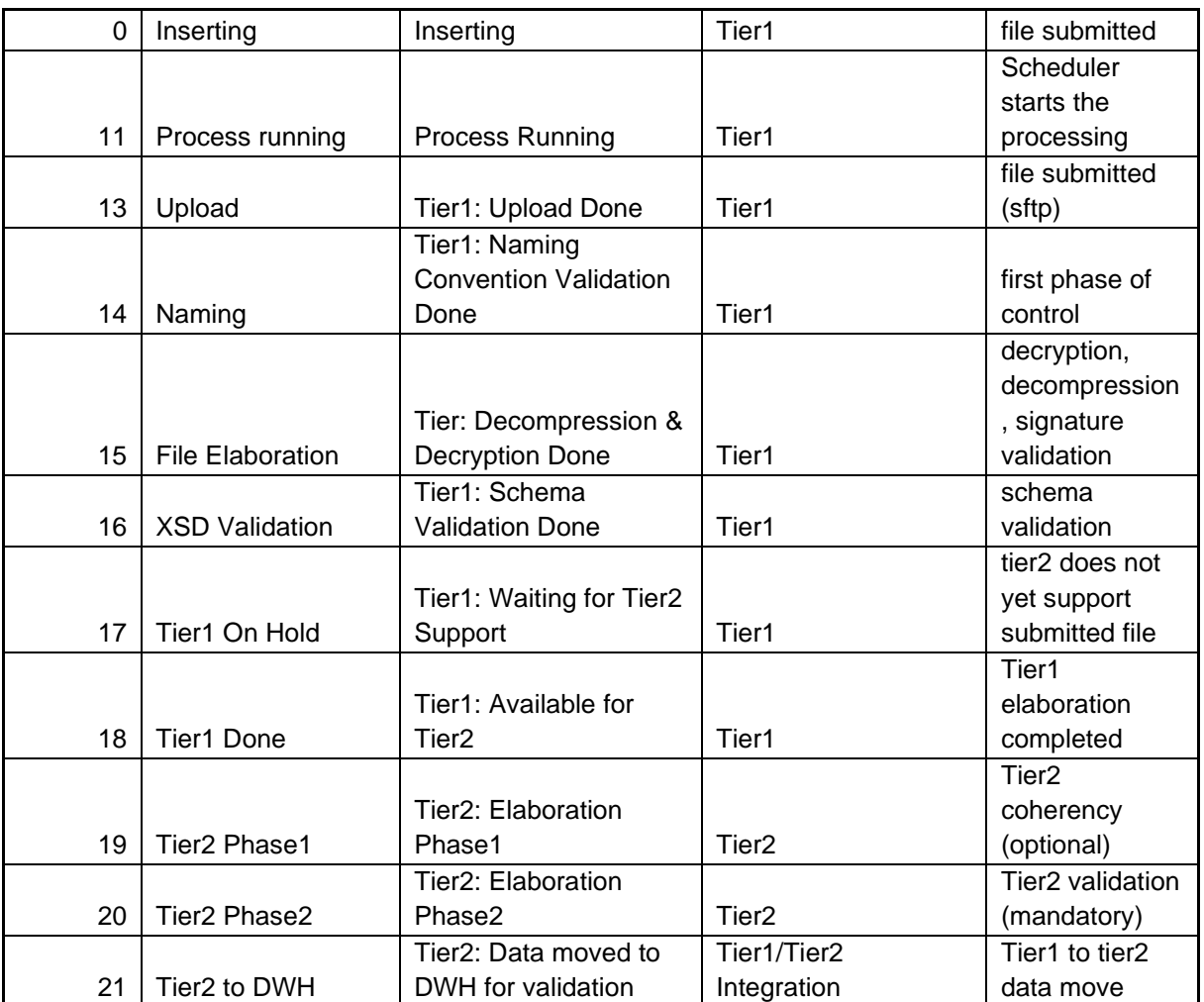